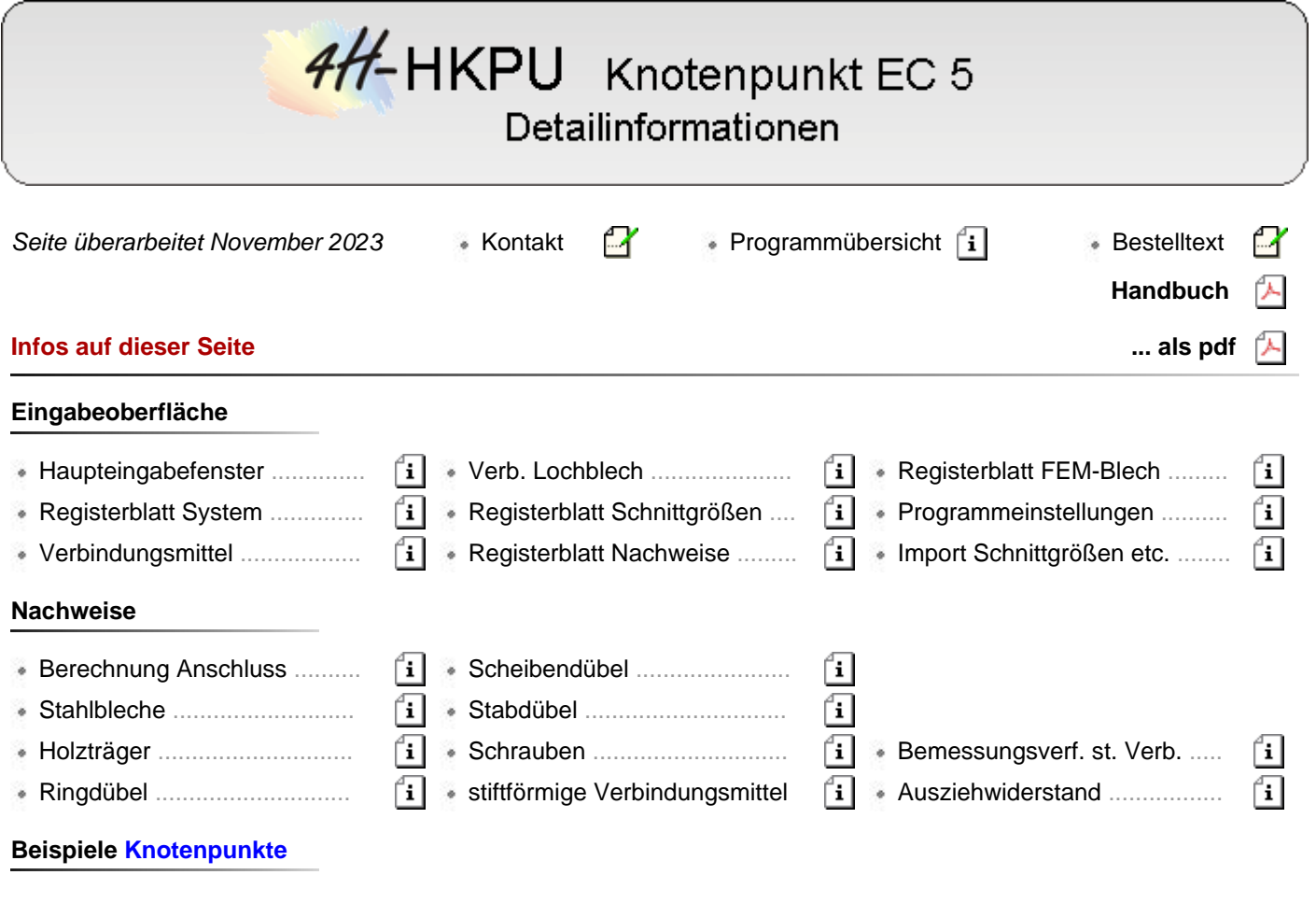

# Haupteingabefenster

Alle Eingaben, Funktionen und Ergebnisdarstellungen erfolgen im Haupteingabefenster, das vier Register enthält, in denen allgemeine Systemangaben, die Bemessungsschnittgrößen und die Nachweisoptionen eingegeben werden.

Das vierte Registerblatt enthält die Ergebnisse der FEM-Berechnung für das Knotenblech.

Die rechte Fensterhälfte enthält eine maßstäbliche Darstellung des Fachwerkknotens im 2D- oder 3D-Modus.

Die Ausnutzungen der aktivierten Nachweise werden nach erfolgter Berechnung im dritten Registerblatt angezeigt.

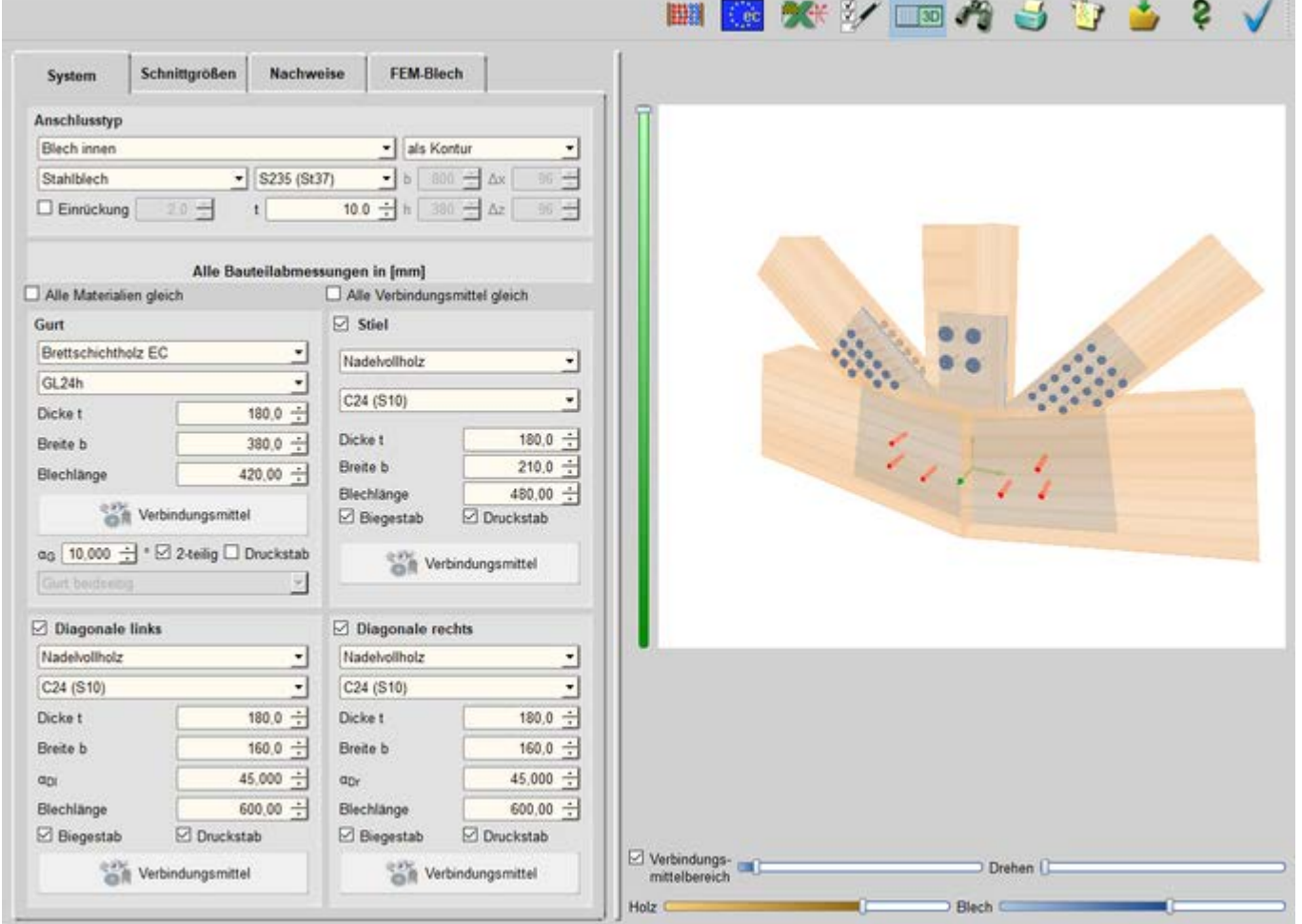

### Bild vergrößern  $\bigcirc$

#### <span id="page-1-0"></span>**Buttonleiste**

Standardmäßig befindet sich am oberen Bildschirmrand die Buttonleiste für die Hauptfunktionen des Programms. Mit der geriffelten Grifffläche am rechten Rand kann die Buttonleiste mit der linken Maustaste "gegriffen" und an anderer Stelle im Eingabefenster platziert werden.

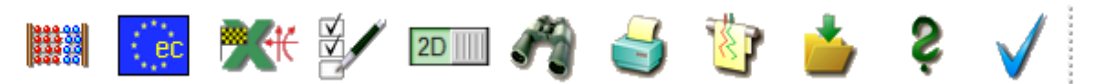

#### Hinter den Buttons liegen folgende Funktionen

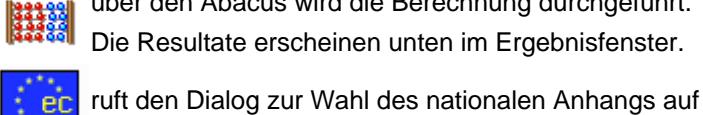

über den Abacus wird die Berechnung durchgeführt.

Die Resultate erscheinen unten im Ergebnisfenster.

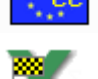

startet den Dialog zum Import der Schnittgrößen aus den Stabwerksprogrammen. Erläuterungen zum Import sind im DTE®-Handbuch zu finden.

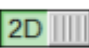

**2D IIII** in der Schalterstellung 2D wird der Fachwerkknoten in der Ansicht 2-dimensional dargestellt

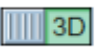

**in 3D** in der Schalterstellung 3D wird der Fachwerkknoten in der Ansicht 3-dimensional dargestellt

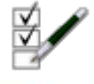

ruft den Dialog für die Bildschirm- und

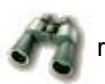

**Interallen Bruckvorschau auf** 

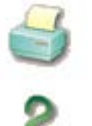

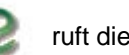

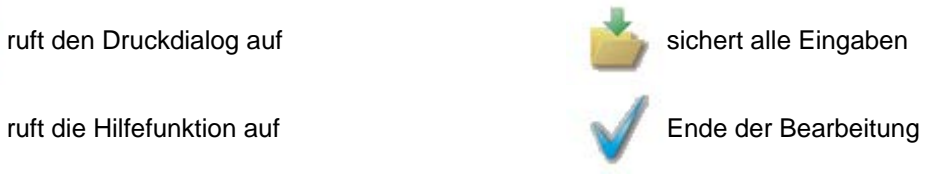

# **Registerblatt System**

<span id="page-2-0"></span>Im Systemregister werden folgende Einstellungen vorgenommen. Die

- Typen der angeschlossenen Stäbe
- Geometrien der Stäbe
- verwendeten Materialien
- Abmessungen der Stäbe und Bleche
- verwendeten Verbindungsmittel
- Anordnung der Verbindungsmittel

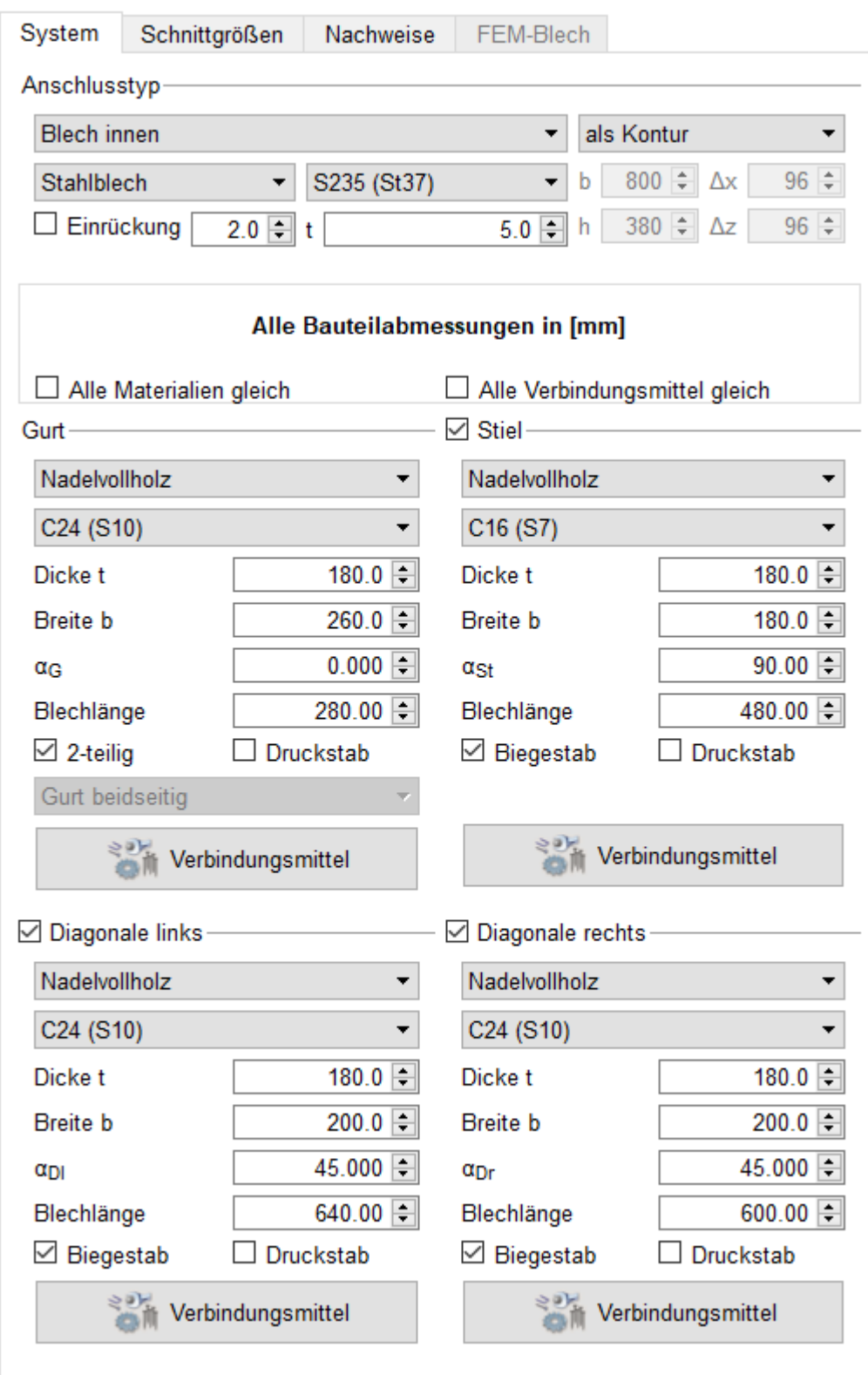

<span id="page-3-0"></span>Hierbei gelten folgende Festlegungen

- die Systemachsen der angeschlossenen Stäbe haben einen gemeinsamen Schnittpunkt
- d.h. exzentrische Anschlüsse sind nicht erlaubt
- der Koordinatenursprung ist identisch mit diesem Punkt
- die positive z-Achse zeigt nach unten, die x-Achse nach rechts

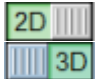

Im Ansichtsfenster erscheint zur grafischen Kontrolle eine Darstellung des gewählten Systems. Die Darstellung kann je nach Schalterstellung in der **[Buttonleiste](#page-1-0)** im 2D- oder im 3D-Modus erfolgen.

#### **2D-Modus**

In der maßstäblichen Ansicht des Knotens werden die Verbindungsmittel als Symbole dargestellt. Die rote Umrandung an den Stäben zeigt den Bereich an, in dem Verbindungsmittel unter Einhaltung der geforderten Mindestrandabstände angeordnet werden dürfen.

Mit dem senkrechten Schieberegler am linken Rand oder dem Scrollrad der Maus kann das Bild vergrößert und verkleinert werden.

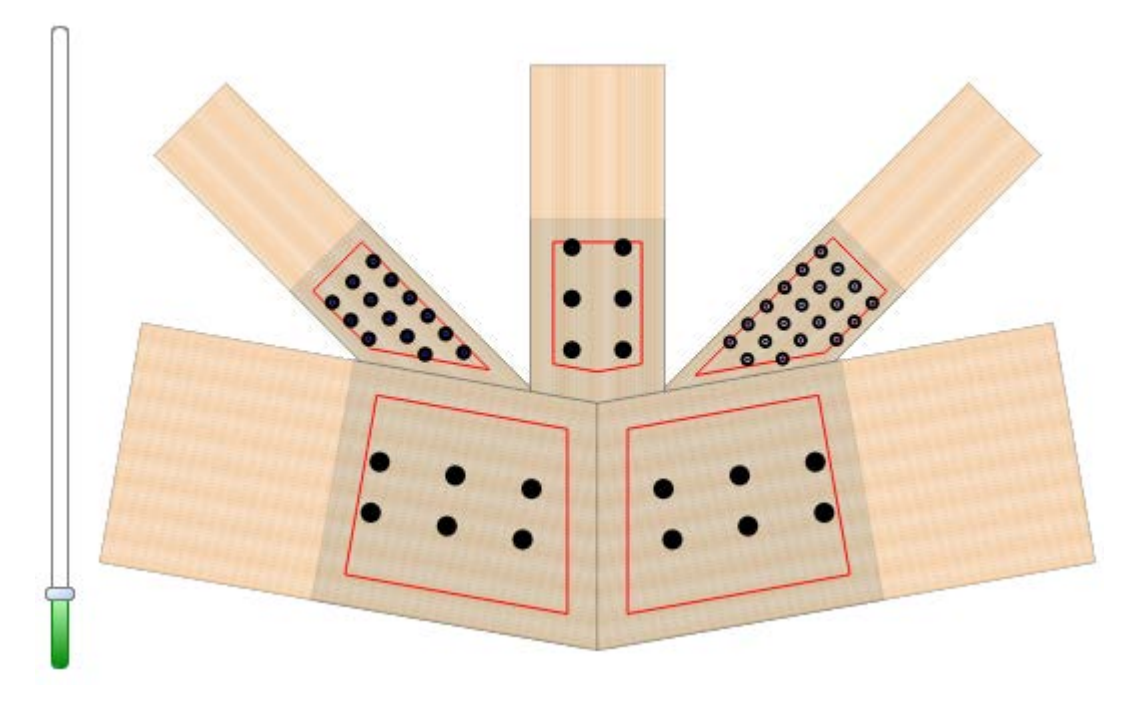

Die Darstellung des Verbindungsmittelbereichs kann ein- und ausgeblendet werden.

Mit den drei Buttons kann die Darstellung in die Bildfläche eingepasst, vergrößert oder verkleinert werden.

Über die Regler lassen sich die Sichtbarkeit der Hölzer und des Knotenblechs steuern.

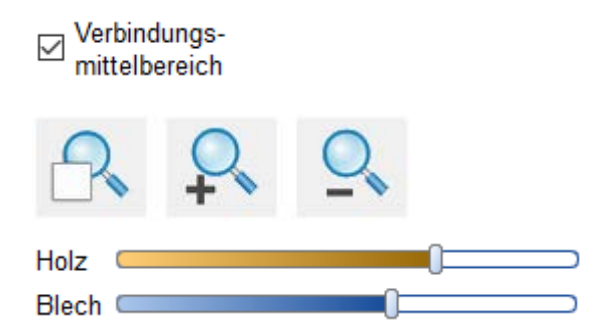

#### **3D-Modus**

Es wird eine maßstäbliche und perspektivische Ansicht des Knotens gezeigt.

Die rote Umrandung an den Stäben zeigt den Bereich an, in dem Verbindungsmittel unter Einhaltung der geforderten Mindestrandabstände angeordnet werden dürfen.

Mit dem senkrechten Schieberegler am linken Rand oder dem Scrollrad der Maus kann das Bild vergrößert und verkleinert werden.

Durch Halten der linken Maustaste und Verschieben der Maus oder über die Schieberegler unter dem Bild kann der Knoten gedreht werden.

Mit dem Scrollrad der Maus oder dem senkrechten Schieberegler neben dem Bild kann in das Bild herein oder heraus gezoomt werden.

Die Sichtbarkeitsregler für Holz und Blech haben die gleiche Funktion wie in der 2D-Darstellung.

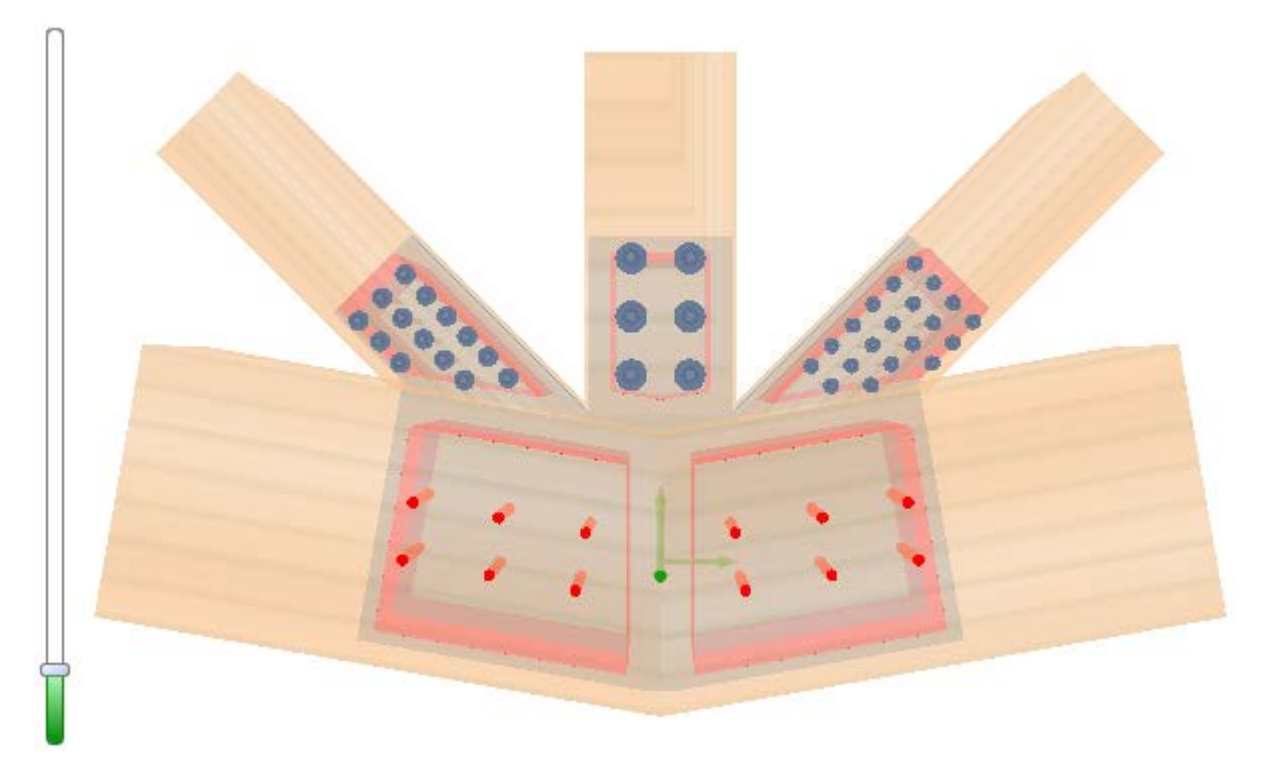

# **Anschlusstyp**

Einstellungen der Parameter des Knotenblechs

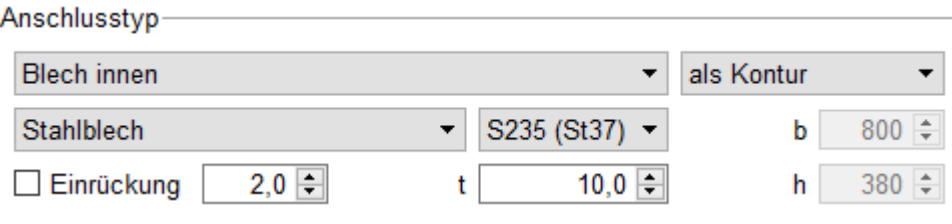

Das Knotenblech kann als innen liegendes geschlitztes Blech oder es können zwei außen liegende Bleche gewählt werden.

Bei der außen liegenden Variante besteht zudem die Möglichkeit, die Bleche flächenbündig auszuführen.

# <span id="page-5-0"></span>Die geometrische Form des Blechs kann gewählt werden als *Rechteck, Kontur* oder als *Lochblech*.

*Lochbleche* können nur als außen liegende Bleche gewählt werden.

Die Option *Kontur* erzeugt ein Blech, das an die Kontur der Stäbe angepasst ist.

Die Länge der Laschen in den einzelnen Stäben wird bei den Stabeinstellungen festgelegt.

Bei Wahl eines rechteckigen Blechs müssen Blechhöhe und -breite eingegeben werden.

Die Rechteckform ist auch bei einem geknickten Gurt möglich.

Der Blechmittelpunkt liegt im Koordinatenursprung (gemeinsamer Schnittpunkt der Stabachsen).

Die Form *Rechteck optimal* unterscheidet sich vom normalen Rechteck dadurch, dass die Kanten an den Diagonalen und am Gurt rechtwinklig zum Stab abgeschnitten werden

Über die Eingabefelder Δx und Δy kann das Blech verschoben werden.

Eine Drehung um beliebige Winkel ist ebenfalls möglich.

Bei Wahl der Blechform *Kontur* kann optional ein Einrückmaß angege-

Bleche/Laschen außen **Blech** innen

Bleche/Laschen außen Bleche/Laschen außen bündig Bleche/Laschen außen einseitig Bleche/Laschen außen einseitig bündig

 $\overline{\phantom{0}}$ 

Lochblech als Rechteck als Rechteck optimal als Kontur Lochblech

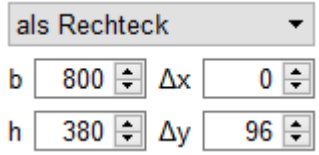

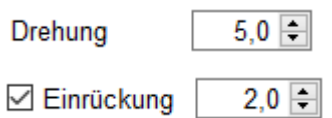

#### 4H-HKPU Knotenpunkt EC 5

ben werden, um das die Laschenbreiten des Blechs verringert werden.

Bei Wahl von *Lochblechen* erscheinen zwei Listboxen zur Wahl der Herstellers und des Blechtyps.

Als Material stehen *Stahl, Aluminium* sowie verschiedene *Holzwerkstoffe* zur Auswahl.

Die Blechdicke t wird in der Listbox unter der Materialgüte angegeben.

Bei Holzwerkstoffen muss der Faserwinkel angegeben werden.

#### **Eingabedaten der angeschlossenen Stäbe**

Bei aktivierter Option übernehmen alle Stäbe automatisch die Materialdaten des Gurts.

Bei aktivierter Option übernehmen alle Stäbe automatisch die Verbindungsmitteldaten des Gurts.

Die Anordnung und die Anzahl der Verbindungsmittel müssen trotzdem für jeden Stab individuell angegeben werden.

#### **Gurt**

Über die Listboxen werden Holzart und -güte gewählt.

Stabbreite b und -dicke t werden in die Eingabefelder eingetragen.

Das Feld *Blechlänge* wird aktiviert, wenn als Blechform **[Kontur](#page-5-0)** gewählt wurde. Die Blechlänge wird gemessen vom Schnittpunkt der Stabsystemachsen (**[Koordinatenursprung](#page-3-0)**).

Der Button *Verbindungsmittel* öffnet das Eingabefenster zur Wahl des Verbindungsmitteltyps und zur Anordnung der Verbindungsmittel.

Bei aktivierter Option *2-teilig* ist der Gurt in der Mitte unterbrochen. In diesem Falle wird auch das Eingabefeld für den Winkel  $\alpha_G$  aktiv und ein Knickwinkel kann eingegeben werden.

Über die Listbox kann eingestellt werden, ob der Gurt durchgängig ist (beidseitig) oder nur auf der linken oder rechten Seite verläuft.

Bei aktivierter Option *2-teilig* wird die Option *Druckstab* aktiv, die bewirkt, dass die einzuhaltenden Randabstände der Verbindungsmittel reduziert werden.

Zugkräfte in der Schnittgrößeneingabe werden dann logischerweise nicht akzeptiert.

#### **Stiel**

Über den Optionsbutton wird der Stiel aktiviert.

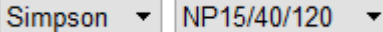

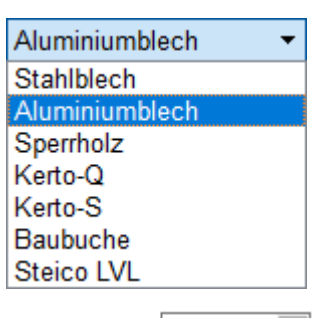

Faserwinkel  $90 -$ 

☑ Alle Materialien gleich

Alle Verbindungsmittel gleich

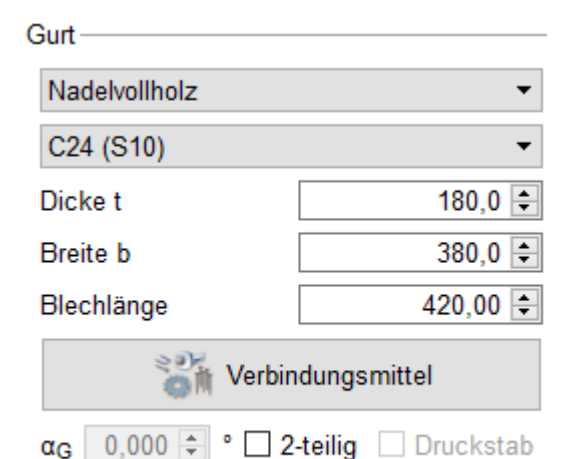

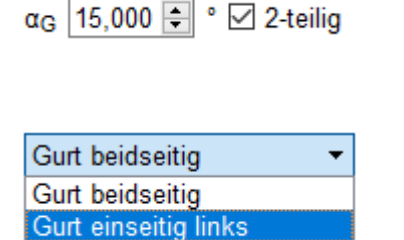

Gurt einseitig rechts

**Gurt beidseitig** 

☑ 2-teilig 2Druckstab

Über die Listboxen werden Holzart und -güte gewählt.

Stabbreite b und -dicke t sowie die mögliche Neigung  $\alpha_{St}$  werden in die Eingabefelder eingetragen.

Das Feld *Blechlänge* wird aktiviert, wenn als Blechform **[Kontur](#page-5-0)** gewählt wurde. Die Blechlänge wird gemessen vom Schnittpunkt der Stabsystemachsen (**[Koordinatenursprung](#page-3-0)**).

Die Option *Druckstab* bewirkt, dass die einzuhaltenden Randabstände der Verbindungsmittel reduziert werden.

Zugkräfte werden in der Schnittgrößeneingabe dann logischerweise nicht akzeptiert.

Die Option *Biegestab* bewirkt, dass die einzuhaltenden Randabstände der Verbindungsmittel erhöht werden.

Momente werden in der Schnittgrößeneingabe nur bei aktivierter Option akzeptiert.

Der Button *Verbindungsmittel* öffnet das Eingabefenster zur Wahl des Verbindungsmitteltyps und zur Anordnung der Verbindungsmittel.

### **Diagonale links / rechts**

Über den Optionsbutton wird linke bzw. rechte Diagonale aktiviert. Über die Listboxen werden Holzart und -güte gewählt.

Stabbreite b und -dicke t werden in die Eingabefelder eingetragen.

Im Feld  $\alpha_D$  wird der Winkel der Diagonale eingegeben. Der Winkel wird gemessen von der Horizontalen zur Diagonalen. Erlaubt sind Winkel von 10° bis 80°.

Das Feld *Blechlänge* wird aktiviert, wenn als Blechform **[Kontur](#page-5-0)** gewählt wurde. Die Blechlänge wird gemessen vom Schnittpunkt der Stabsystemachsen (**[Koordinatenursprung](#page-3-0)**).

Die Option *Druckstab* bewirkt, dass die einzuhaltenden Randabstände der Verbindungsmittel reduziert werden.

Zugkräfte werden in der Schnittgrößeneingabe dann logischerweise nicht akzeptiert.

Die Option *Biegestab* bewirkt, dass die einzuhaltenden Randabstände der Verbindungsmittel erhöht werden.

Momente werden in der Schnittgrößeneingabe nur bei aktivierter Option akzeptiert.

Der Button *Verbindungsmittel* öffnet das Eingabefenster zur Wahl des Verbindungsmitteltyps und zur Anordnung der Verbindungsmittel.

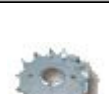

Verbindungsmittel

das Eingabefenster für die Verbindungsmittel wird über das Registerblatt **[System](#page-2-0)** aufgerufen

 $\triangledown$  Stiel

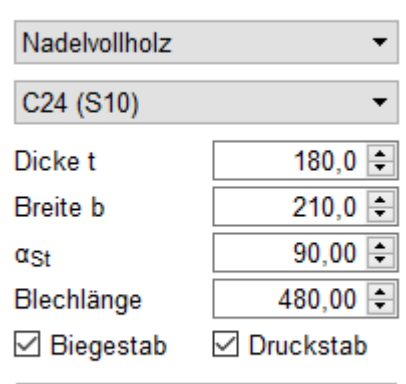

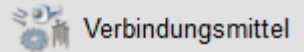

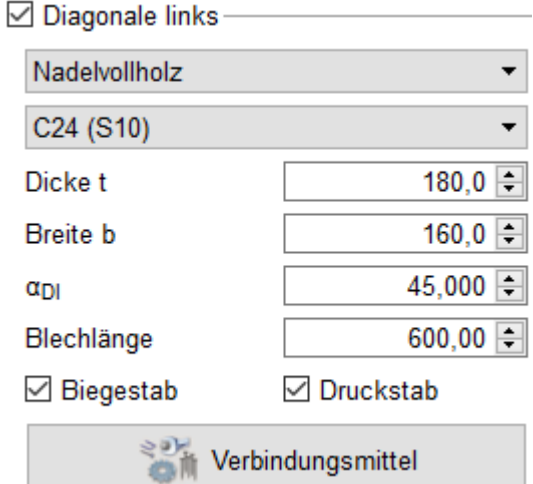

4H-HKPU Knotenpunkt EC 5

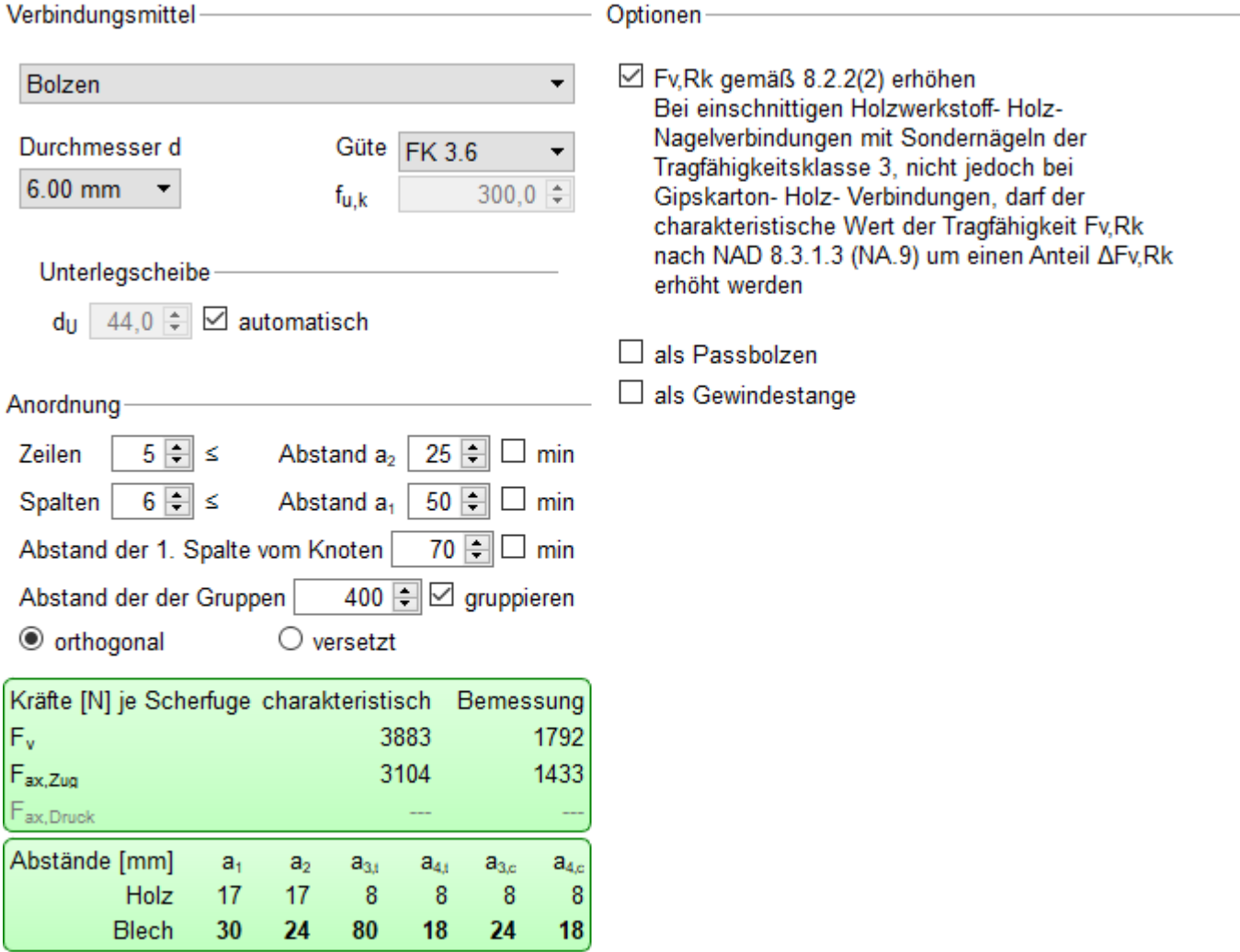

Das Fenster gliedert sich in die Bereiche *Verbindungsmittel*, *Anordnung* und *Optionen*. Im unteren Fensterbereich erscheinen sofort die wichtigsten Ergebnisse der Tragfähigkeit sowie die einzuhaltenden Mindestabstände.

Im Falle unzulässiger Eingaben erscheint anstelle des Ergebnisses eine Fehlermeldung.

# **Anordnung der Verbindungsmittel**

Die Verbindungsmittel werden auf die Stabachse bezogen rasterförmig angelegt. Das Raster besteht aus Zeilen (horizontal) und Spalten (vertikal).

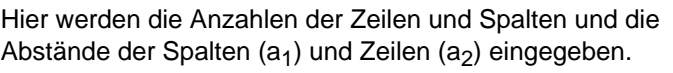

Die Bezeichnungen  $a_1$  und  $a_2$  entsprechen denen des Eurocode.

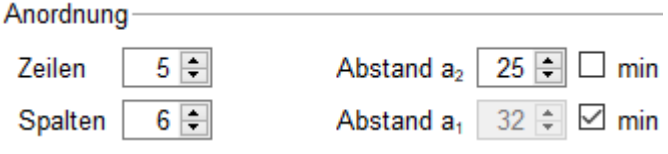

Durch Aktivierung der Optionsbox hinter a<sub>1</sub> bzw. a<sub>2</sub> wird automatisch der zulässige Mindestwert vom Programm eingesetzt.

Werden mehr Spalten oder Zeilen eingegeben als zulässig, werden automatisch die außerhalb des zulässigen Bereichs liegenden Verbindungsmittel entfernt.

Um die Position der Verbindungsmittelgruppe auszurichten, wird der Abstand vom Knotenpunkt Abstand der 1. Spalte vom Knoten 70 日口 min

(gemeinsamer Schnittpunkt aller Stabachsen) zur ersten Spalte der Verbindungsmittelgruppe eingegeben.

Durch Aktivierung der Option *min* wird der Wert automatisch auf den minimal möglichen gesetzt.

Wird ein zu großer oder zu kleiner Wert eingegeben, werden alle im nicht zulässigen Bereich liegenden Verbindungsmittel automatisch entfernt.

Wird die Option *gruppieren* aktiviert, werden zwei Verbindungsmittelgruppen erzeugt.

Abstand der der Gruppen

400 - aruppieren

Der Abstand der zwischen den beiden Gruppen (die Spreizung) muss im Eingabefeld direkt vorgegeben werden; dabei wird die mittlere Spalte auseinander gezogen.

Bei Nägeln, Schrauben oder Klammern in Verbindung mit außen liegenden Blechen kann gewählt werden, ob die

 $\bigcirc$  wechselseitig  $\odot$  2-seitig

Verbindungsmittel nur von einer Seite (*wechselseitig*) oder von beiden Seiten (*2-seitig*) eingebracht werden.

# **Verbindungsmittel**

Die oberste Listbox enthält alle zur Auswahl stehenden Verbindungsmittel.

Ist die Wahl eines Typs aus bestimmten Gründen nicht möglich, wird der betreffende Typ als nicht auswählbar blass dargestellt.

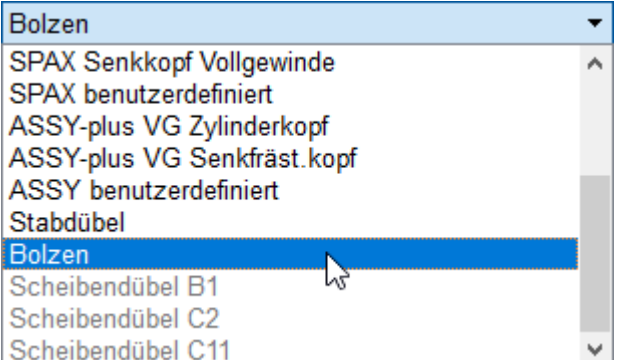

Unter dem Verbindungsmittel stehen zwei Listboxen mitteldurchmesser und der -länge sowie ggf. zusätzli

Bei Nagel-, Schrauben- und Klammerverbindungen können die Größenangaben auch frei eingegeben werden. Bei Bolzen oder Schrauben können Unterlegscheiben gewählt werden.

Durch Aktivierung des Optionsknopfs *automatisch* wird der passende Unterlegscheibendurchmesser vom Programm gewählt.

Bei Bolzen und Stabdübeln muss eine Materialgüte gewählt werden. Das Feld fu,k wird aktiv, wenn als Güte *frei* gewählt wird.

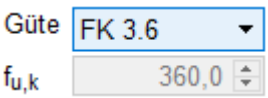

÷

# **Optionen**

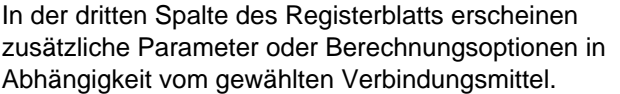

- ⊡ Fv, Rk gemäß 8.2.2(2) erhöhen Bei einschnittigen Holzwerkstoff- Holz-Nagelverbindungen mit Sondernägeln der Tragfähigkeitsklasse 3, nicht jedoch bei Gipskarton-Holz-Verbindungen, darf der charakteristische Wert der Tragfähigkeit Fv,Rk nach NAD 8.3.1.3 (NA.9) um einen Anteil ΔFv, Rk erhöht werden
- $\Box$  als Passbolzen
- als Gewindestange

Im Folgenden werden die Besonderheiten der unterschiedlichen Verbindungsmittel erläutert.

#### **[Nagelverbindungen](#page-37-0)**

Die notwendigen Bemessungsparameter einer Nagelverbindung sind Durchmesser und Länge des Nagels.

Soll der Herausziehwiderstand F<sub>ax,Rk</sub> berechnet werden, sind zusätzlich die Eingaben des Kopfdurchmessers d<sub>k</sub> und der effektiven Länge l<sub>ef</sub> erforderlich.

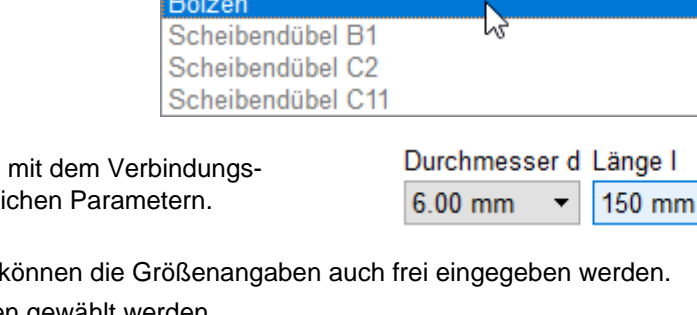

Nagel Durchmesser d Länge I 2.20 mm 30 mm ⊡ Benutzerdefiniert, alle Angaben in [mm]  $2,2$   $\Box$  d<sub>Kopf</sub>  $5.5 \rightleftharpoons$ d

☑ Mindestdicke t nach Gleichung (8.18) Die Mindestdicke t darf bei Nadelhölzern auch nach Gleichung (8.18) berechnet werden, sofern die Randabstände senkrecht zur Faser erhöht werden

 $30.0 \div$ 

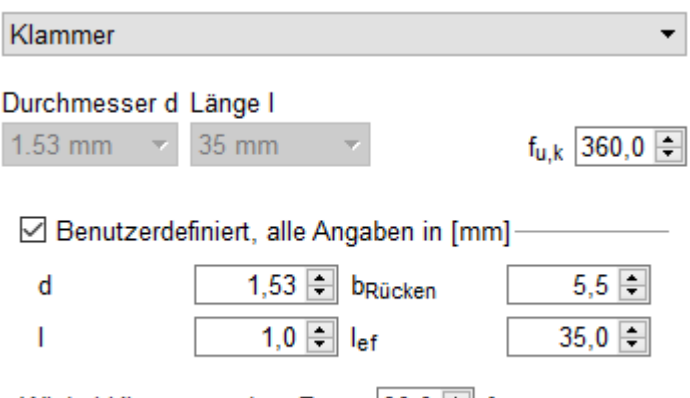

Winkel Klammerrücken-Faser |90,0 | ↓ | °

⊡ Bauholz mit Fasersättigung (8.3.2(8))

 $\boxdot$  geharzt

 $\overline{1}$ 

⊡ Fv, Rk gemäß 8.2.2(2) erhöhen Bei einschnittigen Holzwerkstoff- Holz-Nagelverbindungen mit Sondernägeln der Tragfähigkeitsklasse 3, nicht jedoch bei Gipskarton-Holz-Verbindungen, darf der charakteristische Wert der Tragfähigkeit Fv,Rk nach NAD 8.3.1.3 (NA.9) um einen Anteil ΔFv, Rk erhöht werden

Wegen der Spaltgefahr des Holzes muss bei Nagelverbindungen ohne Vorbohrung die Dicke t von Bauteilen aus Vollholz eine Mindestholzdicke entspr. /16/, 8.3.1.2(6), bzw. /1/, Gl. (218), eingehalten werden.

Der Herausziehwiderstand F<sub>ax,Rk</sub> ist bei vorgebohrten Verbindungen = 0.

#### **[Klammerverbindungen](#page-37-0)**

Die notwendigen Bemessungsparameter einer Klammerverbindung sind Durchmesser und Länge der Klammer.

Soll der Herausziehwiderstand R<sub>ax</sub> berechnet werden, sind die Eingaben der Rückenbreite und der effektiven Länge l<sub>ef</sub> erforderlich.

Die Holzfeuchte hat ebenfalls einen Einfluss auf den Ausziehwiderstand, da der charakteristische Wert  $f_{1,k}$ des Ausziehparameters gemäß /1/, 12.8.3 (2), bei Klammerverbindungen, die mit einer Holzfeuchte über 20 % hergestellt werden, auf 1/3 abgemindert werden muss.

Zugfestigkeit des Stahls. Im Regelfall bestehen Klammern aus Stahldraht mit einer Mindestzugfestigkeit  $f_{U,k}$  = 800 N/mm<sup>2</sup>.

### Nach /16/, 8.3.2(8), gilt

"*Für Bauholz, das mit einer der Fasersättigung entsprechenden oder diese übersteigenden Holzfeuchte eingebaut wird und voraussichtlich unter Lasteinwirkung austrocknet, sind die Werte von fax,k und fhead,k mit 2/3 zu multiplizieren.*"

Um den Herausziehwiderstand F<sub>ax</sub> ansetzen zu können, müssen die Klammern geharzt sein.

Infolge des Einhängeeffektes (Seilwirkung) darf ein Teil des Herausziehwiderstands F<sub>ax</sub> unter bestimmten Voraussetzungen gemäß /4/ zur Erhöhung des Scherwiderstandes  $F_{V, Rk}$  angesetzt werden.

#### **[Schrauben](#page-37-0)**

Eingabe und Berechnung erfolgen i.W. analog zu den Nagelverbindungen.

Da weder in /16/ noch in /41/ Werte für Auszieh- und Kopfziehparameter angegeben sind, werden die Werte

Durchmesser d Länge I Güte  $FK 3.6$  $4.00$  mm  $20 \text{ mm}$  $300.0 \div$  $f_{u,k}$ nach /1/, Tab. 15, verwendet, sofern keine Unterlegscheibe gewählt wurde. ÷ Bezüglich der charakteristischen Werte für die Aus-÷ ziehparameter f<sub>ax</sub> und die Kopfdurchziehparameter fhead sind Schrauben gemäß /1/ und /41/ in Tragfähigkeitsklassen eingeteilt. Die Klassen 1, 2 oder 3 legen den Ausziehparameter f<sub>1.k</sub> fest; die Klassen A, B oder C den Kopfdurchh ziehparameter  $f_{2,k}$ .

d<sub>1</sub> bezeichnet den Kerndurchmesser.

Die übrigen Optionen entsprechen denen der Nägel.

# **[SPAX](#page-37-0)-Schrauben / Würth-ASSY-plus VG-Schrauben**

Eingabe und Berechnung erfolgen i.W. analog zu den Nagelverbindungen.

Bezüglich der charakteristischen Werte für die Ausziehparameter  $f_{1,k}$  und die Kopfdurchziehparameter  $f_{2,k}$ werden die Werte gemäß /10/, /11/ und /12/ verwendet.

Als Material kann zwischen Kohlenstoffstahl oder nicht rostendem Stahl gewählt werden.

Schrauben mit einem Durchmesser ≥ 8 mm dürfen gemäß /15/, 4.2, ohne Vorbohren nur in die Holzarten Fichte, Tanne oder Kiefer eingeschraubt werden.

# **[Sondernägel](#page-37-0)**

Eingabe und Berechnung erfolgen i.W. analog zu den Nagelverbindungen.

Bzgl. der charakteristischen Werte für die Ausziehparameter f<sub>ax,k</sub> und die Kopfdurchziehparameter fhead,k sind Sondernägel gemäß /41/, NCI Zu 8.3.2, in

Tragfähigkeitsklassen eingeteilt. Die Klassen 1, 2 oder 3 legen den Ausziehparameter fax,k fest; die Klassen A, B oder C den Kopfdurch-

ziehparameter f<sub>head, k</sub>. Die Parameter werden /41/, 8.3.2, Tab. NA.16, entnommen.

Zugfestigkeit des Stahls. Im Regelfall bestehen Sondernägel aus Stahldraht mit einer

Mindestzugfestigkeit  $f_{u,k} = 600 \text{ N/mm}^2$ .

Gemäß /41/, NCI Zu 8.3.2 (NA.13), bzw. /1/, 12.8.1 (8), darf bei Verbindungen mit Sondernägeln in vorgebohrten Nagellöchern der charakteristische Ausziehparameter  $f_{1,k}$  zu 70 % in Ansatz gebracht werden, wenn der Bohrlochdurchmesser nicht größer als der Kerndurchmesser des Sondernagels ist.

Bei größerem Bohrlochdurchmesser darf der

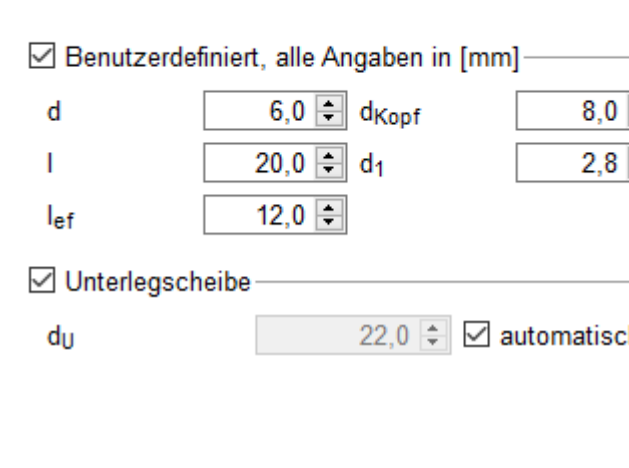

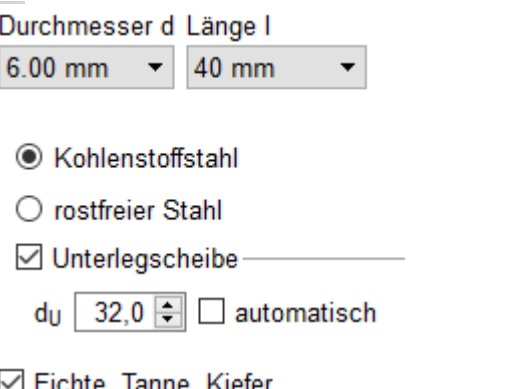

qemäß ETA-12/0114, 4.2.2 dürfen Schrauben mit Ø ≥ 8 mm ohne Vorbohren nur in die Holzarten Fichte. Tanne oder Kiefer eingeschraubt werden

#### Durchmesser d Länge I 3.40 mm 60 mm  $f_{u,k}$  360,0

⊡ Benutzerdefiniert, alle Angaben in [mm]

6,0  $\Box$  d<sub>Kopf</sub>  $12.0 \div$  $60,0$   $\Box$  lef  $50,0 =$ Tragfähigkeitsklasse gemäß Tab NA.16

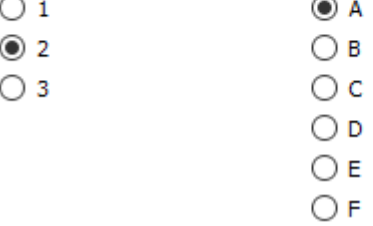

 $\Box$  vorgebohrt mit d  $\leq$  dKern

d

Ï

Wenn der Bohrlochdurchmesser nicht größer als der Kerndurchmesser des Sondernagels ist, darf gemäß NAD 8.3.2 (NA.13) der Ausziehparameter fax, k mit 70% in Ansatz gebracht werden

Sondernagel nicht auf Herausziehen beansprucht werden.

Die übrigen Optionen entsprechen denen der Nägel.

### **[Stabdübel](#page-35-0)**

Zur Auswahl stehen die Stabdübel entspr. /16/, 8.6, bzw. /1/, Anh. G.10.

Die zugehörige Stahlgüte ist entspr. DIN EN 1993 auszuwählen.

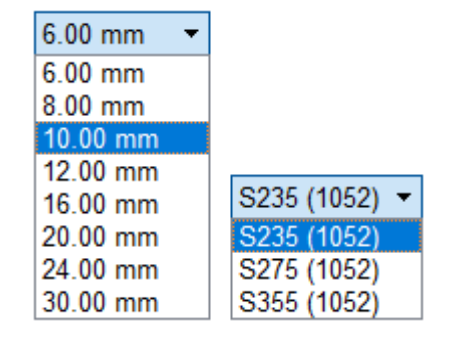

### **[Bolzen](#page-35-0)**

Passbolzen, Bolzen und Gewindestangenwerden entspr. /16/, 8.5 und 8.6, bzw. /1/, 12.1 (1), als stiftförmige Verbindungsmittel behandelt.

Verbindungen mit Bolzen und Gewindestangen werden gemäß /1/, 12.4, berechnet.

Die zugehörige Stahlgüte ist entspr. DIN EN 1993 auszuwählen.

Bei Wahl der Option *fuk frei* kann die Zugfestigkeit direkt vorgegeben werden.

Zur Berechnung des Ausziehwiderstandes F<sub>ax,Rk</sub> ist der Durchmesser der Unterlegscheibe anzugeben.

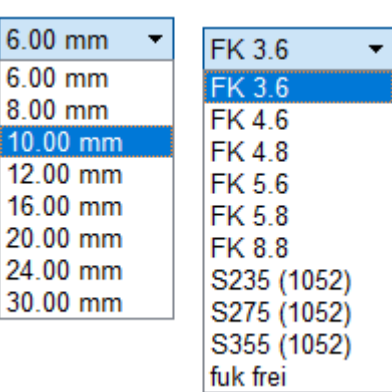

# Unterlegscheibe

 $6.$  $6$  $8.$ 

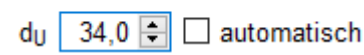

Unterlegscheiben müssen einen Durchmesser  $d_U \geq 3$  d haben.

Durch Wahl der Option *automatisch* wird der Scheibendurchmesser gemäß /8/, Tafel 9.38c, gewählt.

Nach /1/, 12.3 (1), werden Passbolzen rechnerisch wie Stabdübel behandelt.

Verbindungen mit Gewindestangen werden gemäß /41/, NCI NA.8.5.3, bzw. /1/, 12.4, berechnet.

Der wirksame Durchmesser wird gemäß /2/, Tab. 12/7, wie folgt angesetzt

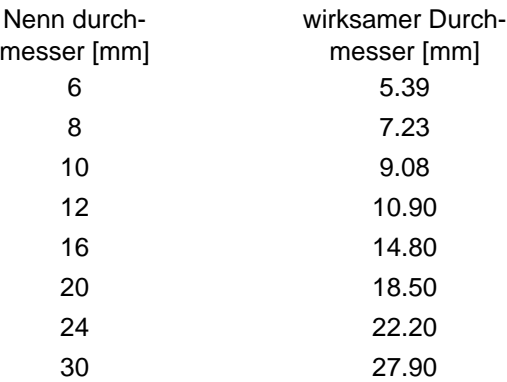

Infolge des Einhängeeffektes darf ein Teil des Heraus-

⊠ als Passbolzen

⊠ als Gewindestange

ziehwiderstands  $F_{ax,RK}$  gemäß /16/, 8.2.2, bzw. /1/, 12.3 (8), zur Erhöhung des Scherwiderstandes  $F_{V, Rk}$ angesetzt werden.

Maßgebend für den Ausziehwiderstand F<sub>ax,Rk</sub> wird hierbei die Querdruckpressung der Unterlegscheibe. Daher ist der Durchmesser der Unterlegscheibe einzugeben.

Die Berechnung der wirksamen Querdruckfläche erfolgt entspr. /16/, 8.5.2 (2), bzw. /2/, E12.4 (8).

### **[Ring- und Scheibendübel](#page-34-0)**

⊡ Fv, Rk gemäß 8.2.2(2) erhöhen Bei einschnittigen Holzwerkstoff- Holz-Nagelverbindungen mit Sondernägeln der Tragfähigkeitsklasse 3, nicht jedoch bei Gipskarton-Holz- Verbindungen, darf der charakteristische Wert der Tragfähigkeit Fv,Rk nach NAD 8.3.1.3 (NA.9) um einen Anteil ΔFv,Rk erhöht werden

Verbindungen mit Ring- oder Scheibendübeln sind als Einheit mit einem Bolzen auszuführen, der die Aufgabe hat, ein Auseinanderfallen der Hölzer zu verhindern.

Bei Scheibendübeln Typ C setzt sich die Tragfähigkeit aus der Summe der Einzeltragfähigkeiten von Bolzen und Dübel zusammen.

Bei Ringdübeln A1 und Scheibendübeln B1 wird eine Gesamttragfähigkeit der Verbindungseinheit berechnet.

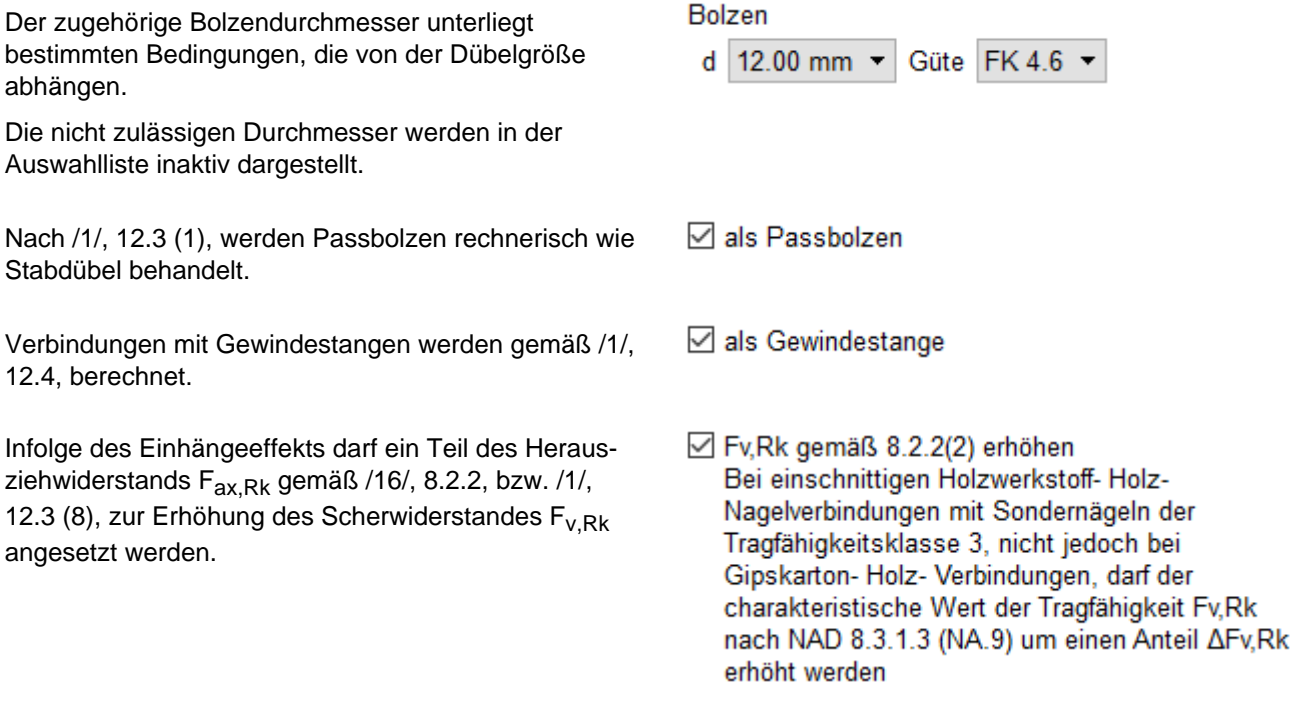

# **Verbindungsmittel Lochblech**

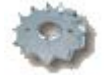

das Eingabefenster für die Verbindungsmittel wird über das Registerblatt **[System](file:///C|/MSB/HOMEPAGE/main/progs/details/holz2008/hkpu/reg_system.htm)** aufgerufen

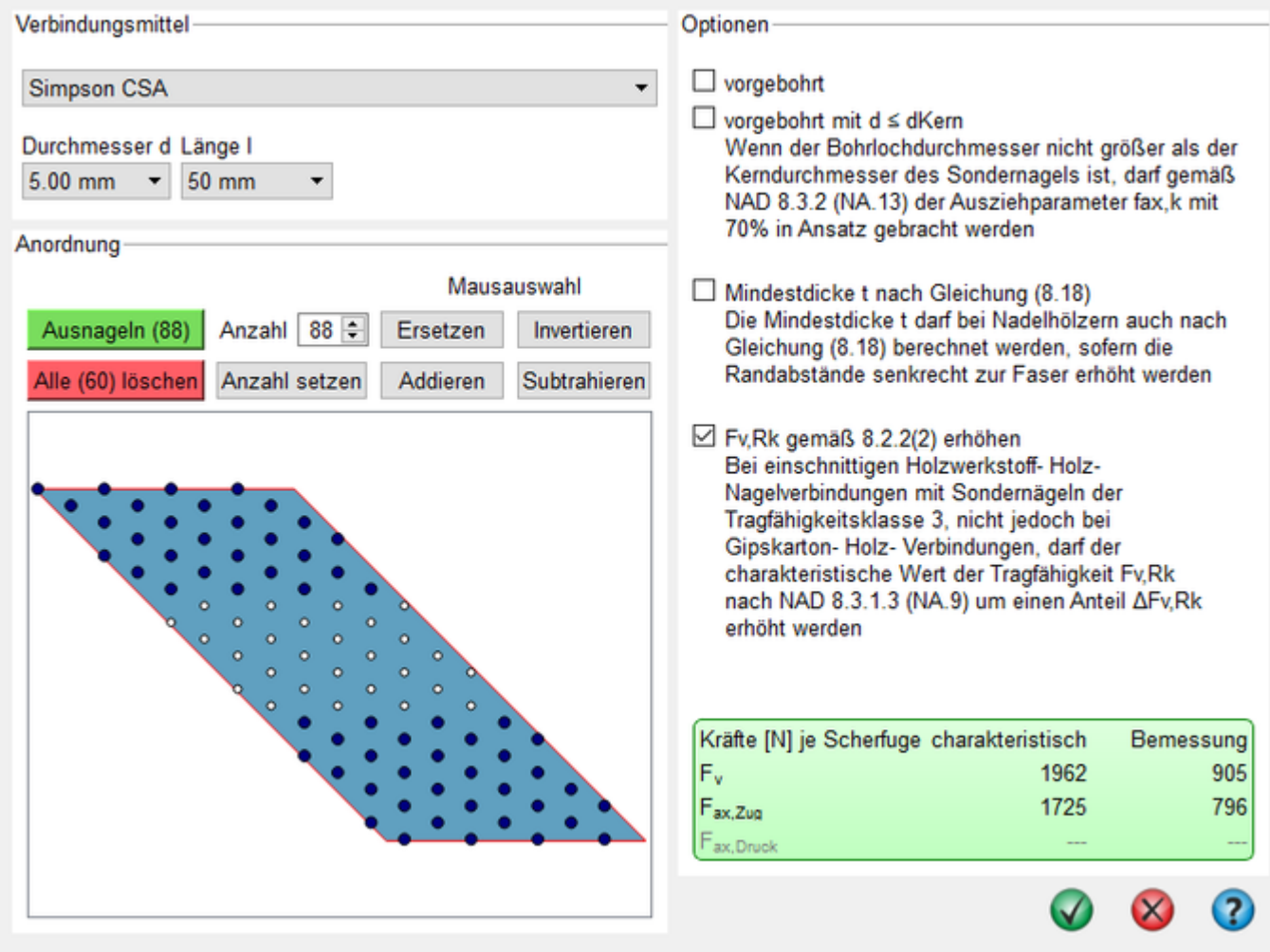

Bild vergrößern  $\bigcircledR$ 

Das Fenster gliedert sich in die Bereiche *Verbindungsmittel, Anordnung und Optionen*.

Im unteren rechten Fensterbereich erscheint eine Ergebnisbox mit den Tragfähigkeiten des gewählten Verbindungsmittels.

Im Falle unzulässiger Eingaben erscheint anstelle des Ergebnisses eine Fehlermeldung.

#### **Verbindungsmittel**

Die oberste Listbox enthält alle zur Auswahl stehenden Verbindungsmittel. Ist die Wahl eines Typs aus bestimmten Gründen nicht möglich, wird der betreffende Typ als nicht auswählbar blass dargestellt.

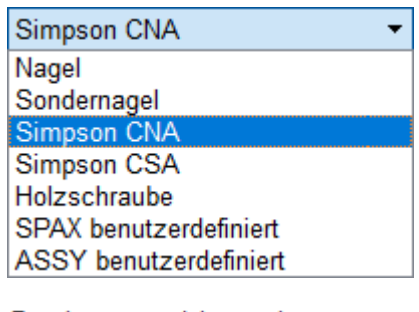

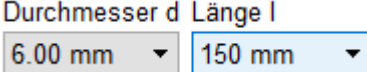

Unter dem Verbindungsmittel stehen zwei Listboxen mit dem Verbindungsmitteldurchmesser und der -länge sowie ggf. zusätzlichen Parametern. Unzulässige Durchmesser sind nicht anwählbar.

Bei Nagel- und Schraubenverbindungen können die Größenangaben auch *benutzerdefiniert* eingegeben werden.

# **Optionen**

In der dritten Spalte des Registerblatts erscheinen zusätzliche Parameter oder Berechnungsoptionen in Abhängigkeit vom gewählten Verbindungsmittel.

□ Fv.Rk gemäß 8.2.2(2) erhöhen Bei einschnittigen Holzwerkstoff- Holz-Nagelverbindungen mit Sondernägeln der Tragfähigkeitsklasse 3, nicht jedoch bei Gipskarton-Holz- Verbindungen, darf der charakteristische Wert der Tragfähigkeit Fv,Rk nach NAD 8.3.1.3 (NA.9) um einen Anteil ΔFv, Rk erhöht werden

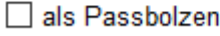

als Gewindestange

Im Folgenden werden die Besonderheiten der unterschiedlichen Verbindungsmittel erläutert.

### **[Nagelverbindungen](#page-37-0)**

Die notwendigen Bemessungsparameter einer Nagelverbindung sind Durchmesser und Länge des Nagels.

Soll der Herausziehwiderstand F<sub>ax,Rk</sub> berechnet werden, sind zusätzlich die Eingaben des Kopfdurchmessers d<sub>k</sub> und der effektiven Länge l<sub>ef</sub> erforderlich.

Wegen der Spaltgefahr des Holzes muss bei Nagelverbindungen ohne Vorbohrung die Dicke t von Bauteilen aus Vollholz eine Mindestholzdicke entspr. /16/, 8.3.1.2(6), bzw. /1/, Gl. (218), eingehalten werden.

Der Herausziehwiderstand F<sub>ax,Rk</sub> ist bei vorgebohrten Verbindungen = 0.

# **[Schrauben](#page-37-0)**

Eingabe und Berechnung erfolgen i.W. analog zu den Nagelverbindungen.

Da weder in /16/ noch in /41/ Werte für Auszieh- und Kopfziehparameter angegeben sind, werden die Werte nach /1/, Tab. 15, verwendet, sofern keine Unterlegscheibe gewählt wurde.

Bezüglich der charakteristischen Werte für die Ausziehparameter f<sub>ax</sub> und die Kopfdurchziehparameter fhead sind Schrauben gemäß /1/ und /41/ in Tragfähigkeitsklassen eingeteilt.

Die Klassen 1, 2 oder 3 legen den Ausziehparameter  $f_{1,k}$  fest; die Klassen A, B oder C den Kopfdurchziehparameter  $f_{2,k}$ .

d<sub>1</sub> bezeichnet den Kerndurchmesser.

Die übrigen Optionen entsprechen denen der Nägel.

# **[SPAX](#page-37-0)-Schrauben / Würth-ASSY-plus VG-Schrauben**

Eingabe und Berechnung erfolgen i.W. analog zu den Nagelverbindungen.

Bezüglich der charakteristischen Werte für die Ausziehparameter  $f_{1,k}$  und die Kopfdurchziehparameter  $f_{2,k}$ werden die Werte gemäß /10/, /11/ und /12/ verwendet.

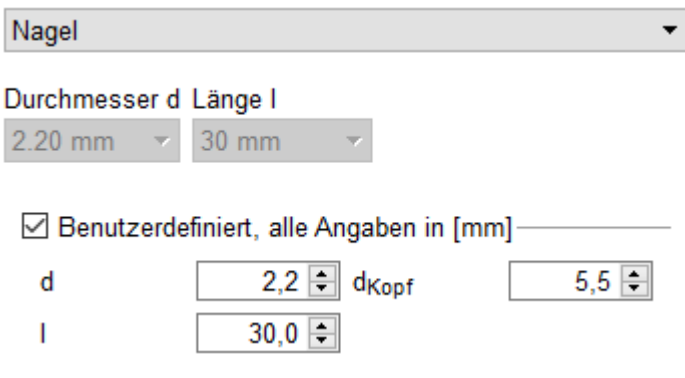

☑ Mindestdicke t nach Gleichung (8.18) Die Mindestdicke t darf bei Nadelhölzern auch nach Gleichung (8.18) berechnet werden, sofern die Randabstände senkrecht zur Faser erhöht werden

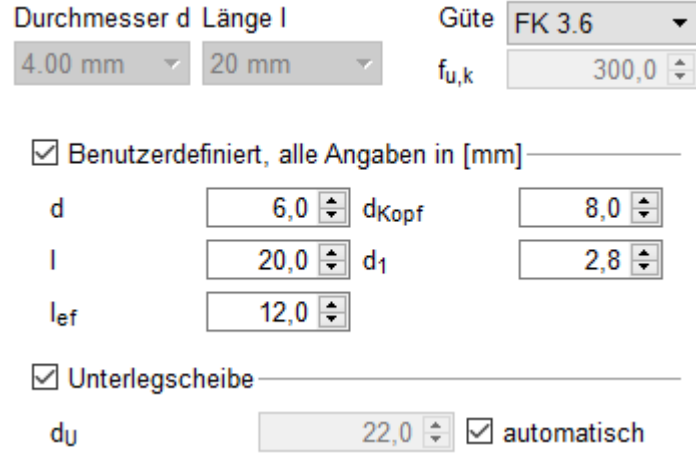

Als Material kann zwischen Kohlenstoffstahl oder nicht rostendem Stahl gewählt werden.

Schrauben mit einem Durchmesser ≥ 8 mm dürfen gemäß /15/, 4.2, ohne Vorbohren nur in die Holzarten Fichte, Tanne oder Kiefer eingeschraubt werden.

### **[Sondernägel](#page-37-0)**

Eingabe und Berechnung erfolgen i.W. analog zu den Nagelverbindungen.

Bzgl. der charakteristischen Werte für die Ausziehparameter f<sub>ax, k</sub> und die Kopfdurchziehparameter fhead,k sind Sondernägel gemäß /41/, NCI Zu 8.3.2, in Tragfähigkeitsklassen eingeteilt.

Die Klassen 1, 2 oder 3 legen den Ausziehparameter fax,k fest; die Klassen A, B oder C den Kopfdurchziehparameter f<sub>head, k</sub>. Die Parameter werden /41/, 8.3.2, Tab. NA.16, entnommen.

Zugfestigkeit des Stahls. Im Regelfall bestehen Sondernägel aus Stahldraht mit einer

Mindestzugfestigkeit  $f_{u,k} = 600 \text{ N/mm}^2$ .

Gemäß /41/, NCI Zu 8.3.2 (NA.13), bzw. /1/, 12.8.1 (8), darf bei Verbindungen mit Sondernägeln in vorgebohrten Nagellöchern der charakteristische Ausziehparameter  $f_{1,k}$  zu 70 % in Ansatz gebracht werden, wenn der Bohrlochdurchmesser nicht größer als der Kerndurchmesser des Sondernagels ist.

Bei größerem Bohrlochdurchmesser darf der Sondernagel nicht auf Herausziehen beansprucht werden.

Die übrigen Optionen entsprechen denen der Nägel.

## **[Simpson CNA, CSA](#page-37-0)**

Bei Simpson-Nägeln CNA und Schrauben CSA werden nur Durchmesser und Länge gewählt. Die Bemessung erfolgt gemäß /62/.

Die Optionen entsprechen denen der Sondernägel.

# Registerblatt Schnittgrößen

Im Registerblatt *Schnittgrößen* werden die Schnittkräfte der einzelnen Stäbe eingegeben.

Falls die Schnittgrößen mit den Stabwerksprogrammen *4H*-NISI oder *4H*-FRAP berechnet wurden, sollte die Importfunktion des Programms genutzt werden, da hier die gelesenen Schnittkräfte automatisch in das richtige Koordinatensystem transformiert werden.

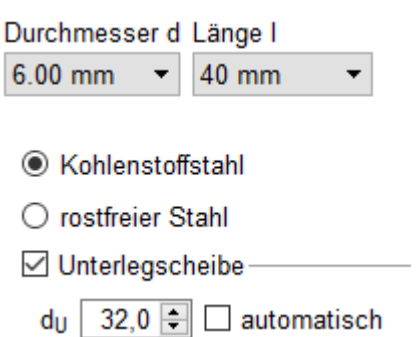

Fichte, Tanne, Kiefer gemäß ETA-12/0114, 4.2.2 dürfen Schrauben mit Ø ≥ 8 mm ohne Vorbohren nur in die Holzarten Fichte, Tanne oder Kiefer eingeschraubt werden

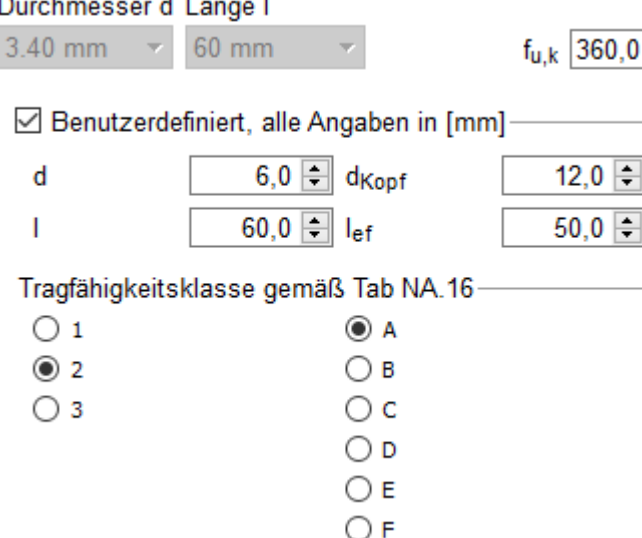

 $\Box$  vorgebohrt mit d  $\leq$  dKern Wenn der Bohrlochdurchmesser nicht größer als der

Kerndurchmesser des Sondernagels ist, darf gemäß NAD 8.3.2 (NA.13) der Ausziehparameter fax, k mit 70% in Ansatz gebracht werden

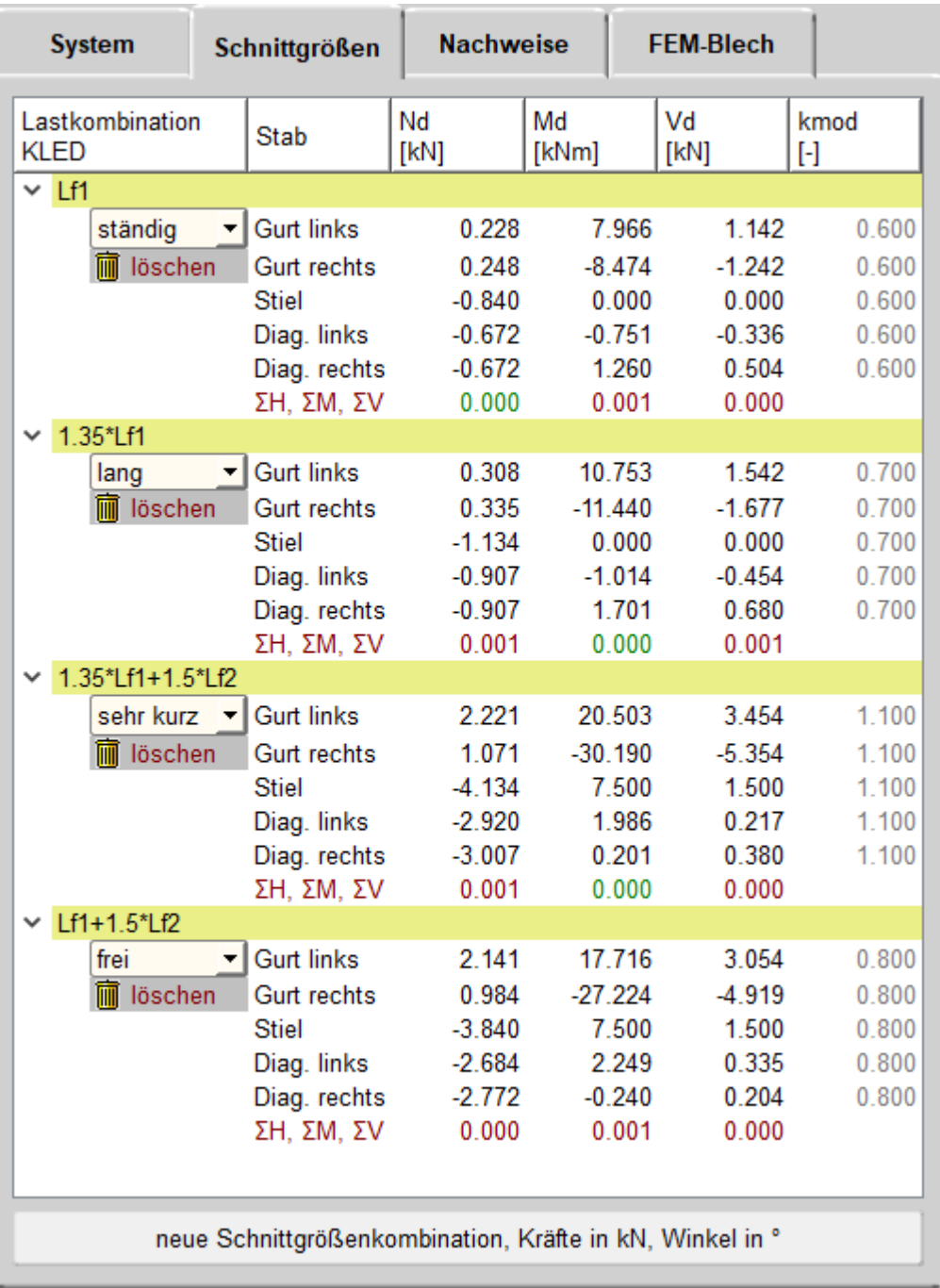

Erwartet werden die Schnittgrößen am negativen Schnittufer der an den Knotenpunkt angeschlossenen Stäbe. In der Prinzipskizze in der rechten Fensterhälfte ist die Schnittgrößendefinition dargestellt.

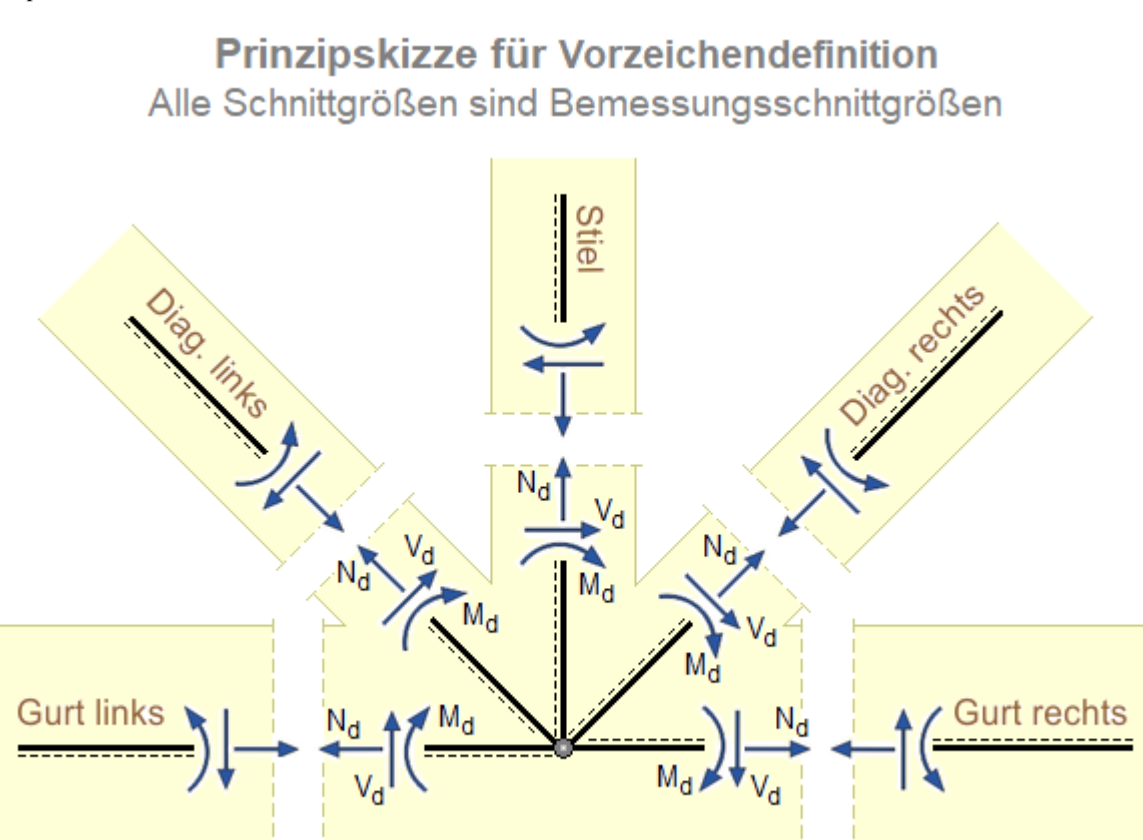

Eine Schnittgrößenkombination besteht aus den Schnittgrößen (M, N, V) aller angeschlossenen Stäbe.

Jede Kombination erhält einen Namen, der in der gelb unterlegten Überschriftenzeile der Kombination eingegeben wird, und die Lasteinwirkungsdauer.

Aus Lasteinwirkungsdauer, Nutzungsklasse und Material resultiert der k<sub>mod</sub>-Wert, der automatisch berechnet wird. Da die Materialien der Stäbe unterschiedlich sein können, erhält jeder Stab einen eigenen k<sub>mod</sub>-Wert.

Die Lasteinwirkungsdauer wird in der Listbox in der ersten Spalte gewählt. Wird die Einstellung *frei* gewählt, kann der Wert in der k<sub>mod</sub>-Spalte vorgegeben werden.

In den Eingabezeilen unter der Bezeichnung werden die Schnittgrößen für jeden einzelnen Stab eingegeben.

Das Programm berechnet zu jeder Schnittgrößenkombination die Summen der Momente (ΣM), der Horizontalkräfte (ΣH) und der Vertikalkräfte (ΣV) aller Stäbe.

Diese Summen werden in der Zeile unter den Stabschnittgrößen angezeigt.

Im Normalfall sollten alle drei Summen gleich Null sein. Ist eine der Summen ungleich Null bedeutet dies, dass im Knotenpunkt eine äußere Last angreift oder dass sich im Knotenpunkt ein Auflager befindet.

Ist eine der Summen ungleich Null und es greift weder eine äußere Last im Knotenpunkt an noch ist dort ein Auflager, liegt ein Fehler vor und die Eingaben sollten überprüft werden.

Ein Klick auf die Eingabezelle mit dem *Mülleimersymbol* löscht die betreffende Schnittgrößenkombination. Mit dem Button *neue Schnittgrößenkombination* wird eine neue Kombination angelegt.

#### **Register Nachweise**

Im Nachweisregister werden die Einstellungen für die Nutzungsklasse und die auszuführenden Nachweise vorgenommen.

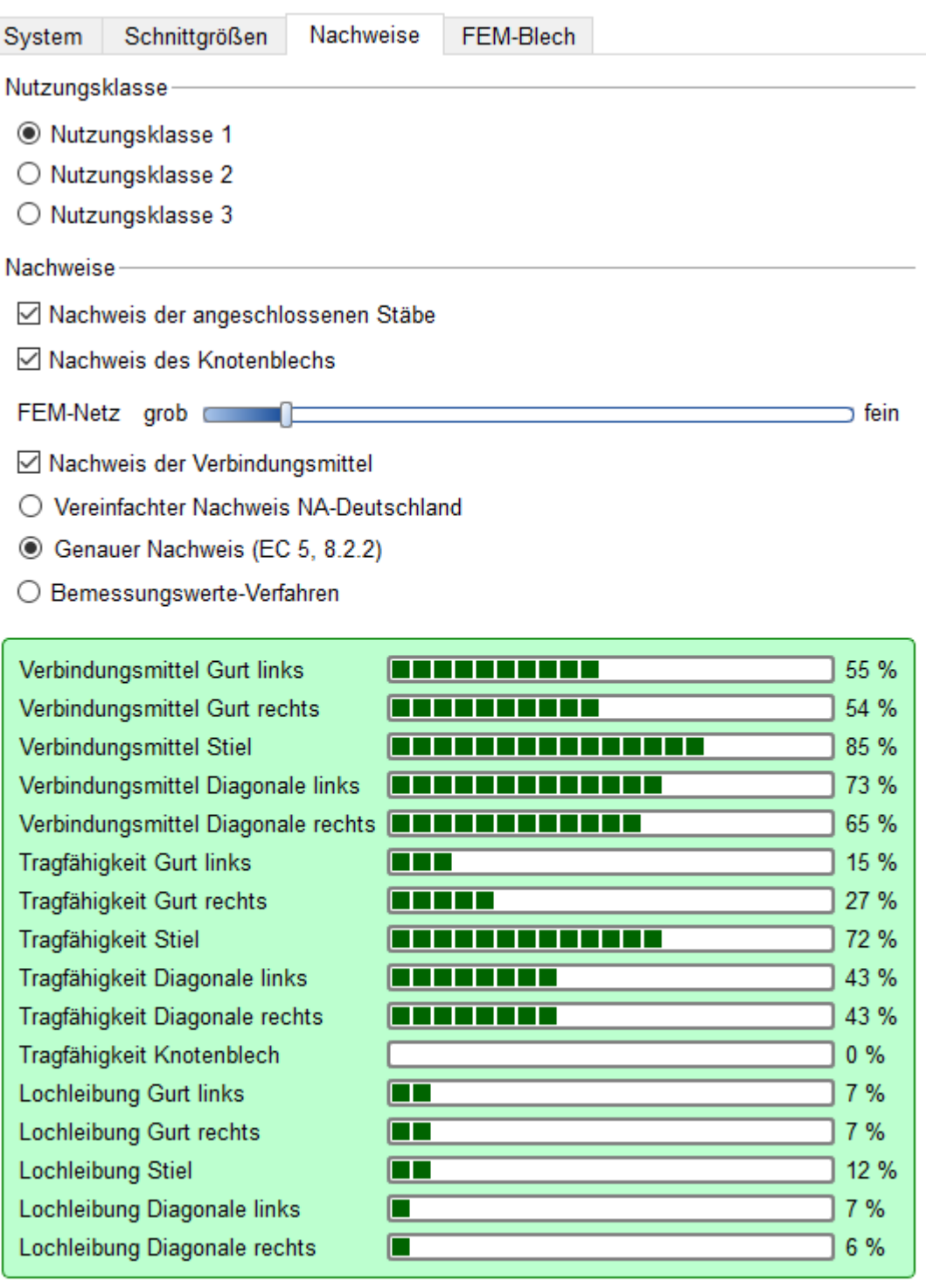

In der unteren Bildschirmhälfte erscheinen nach erfolgter Berechnung die Ausnutzungen der einzelnen Nachweise für jedes Bauteil.

Folgende Nachweise können geführt werden.

- Tragfähigkeit (Spannungsnachweise) der angeschlossenen Stäbe
- Tragfähigkeit der gewählten Verbindungsmittel
- Tragfähigkeit des Knotenblechs (Scheibenbeanspruchung und Lochleibungsfestigkeit)

#### **Nutzungsklasse**

Nutzungsklasse Die Nutzungsklasse wird über die Optionsbuttons eingestellt und gilt für das gesamte Bauteil.

- 
- <sup>●</sup> Nutzungsklasse 1
- O Nutzungsklasse 2
- O Nutzungsklasse 3

#### **Nachweise**

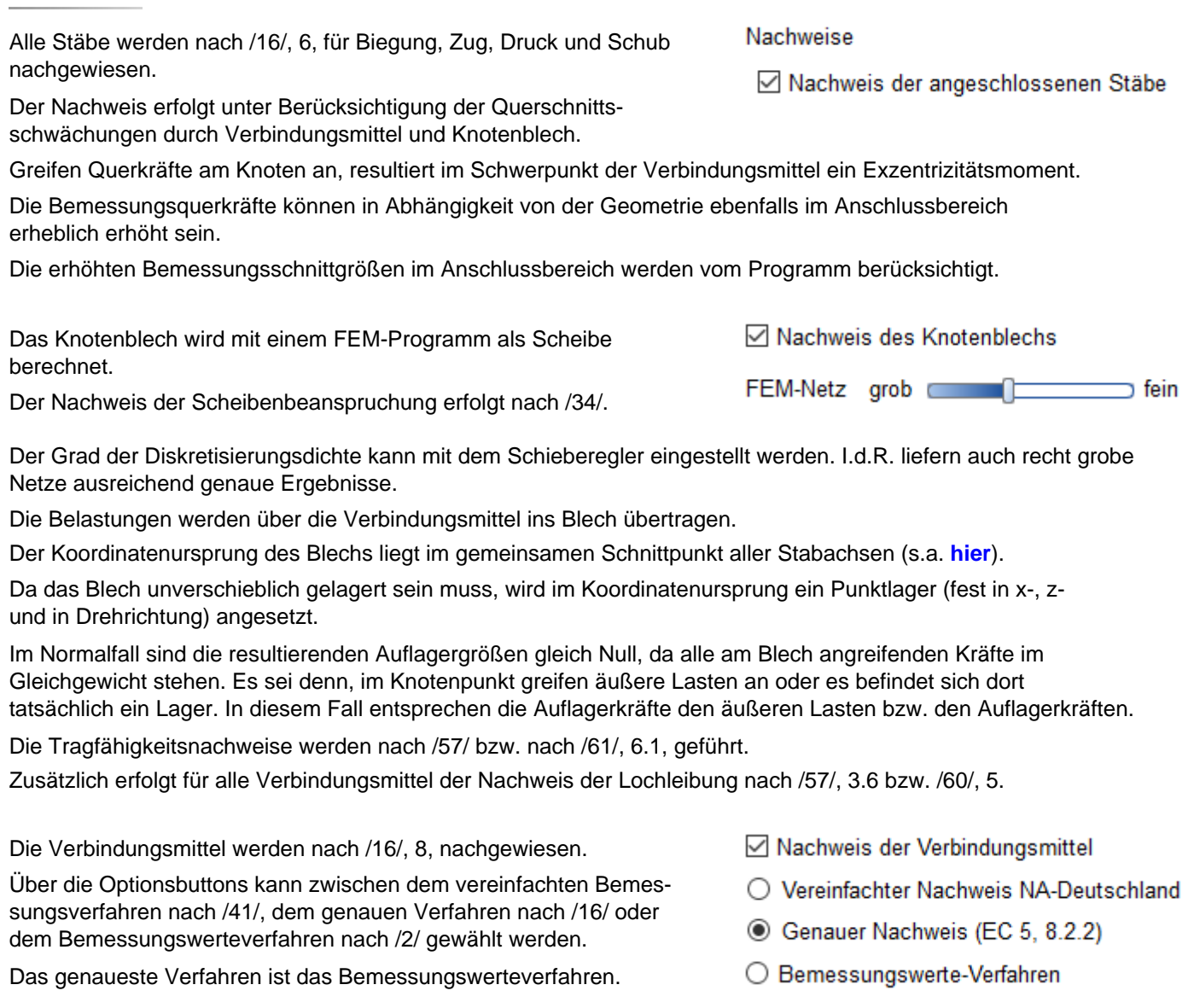

# **Nachweisergebnisse**

Nach erfolgter Berechnung werden die Ausnutzungen der einzelnen Nachweise als Balkendiagramme dargestellt. Sind alle Nachweise erfüllt, erscheint der Hintergrund in grün. Ist einer der Nachweise nicht erfüllt, erscheint ein roter Hintergrund.

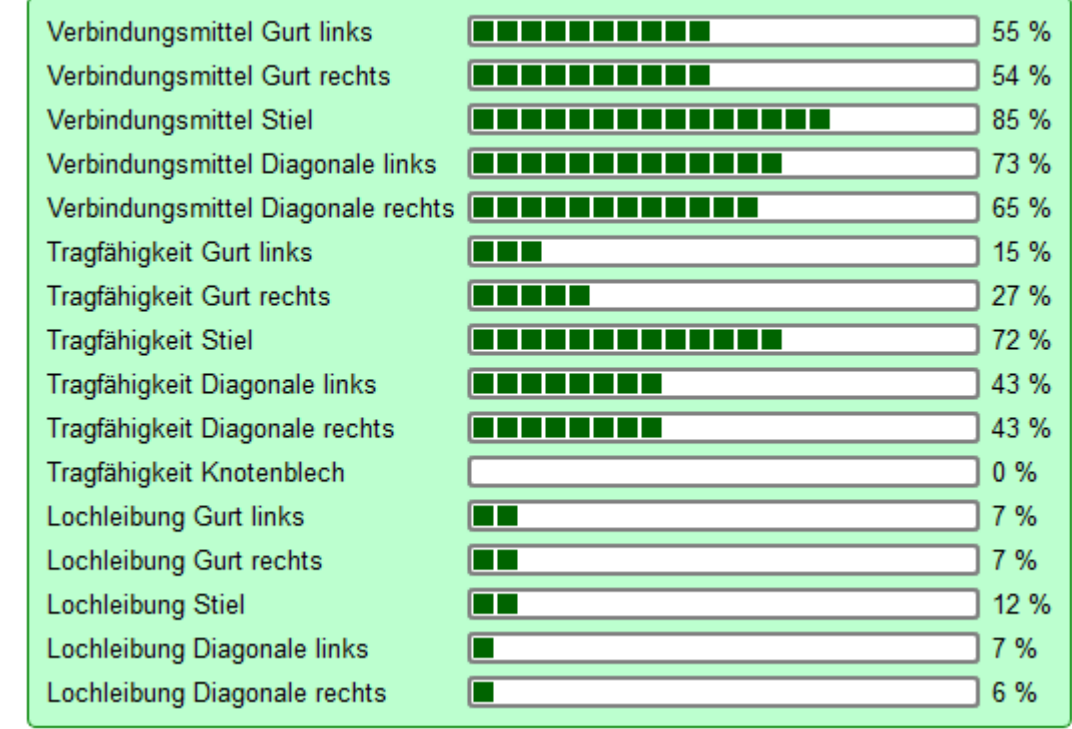

# **Register FEM-Blech**

Im Register *FEM-Blech* werden die Ergebnisse der FEM-Berechnung für das Knotenblech dargestellt.

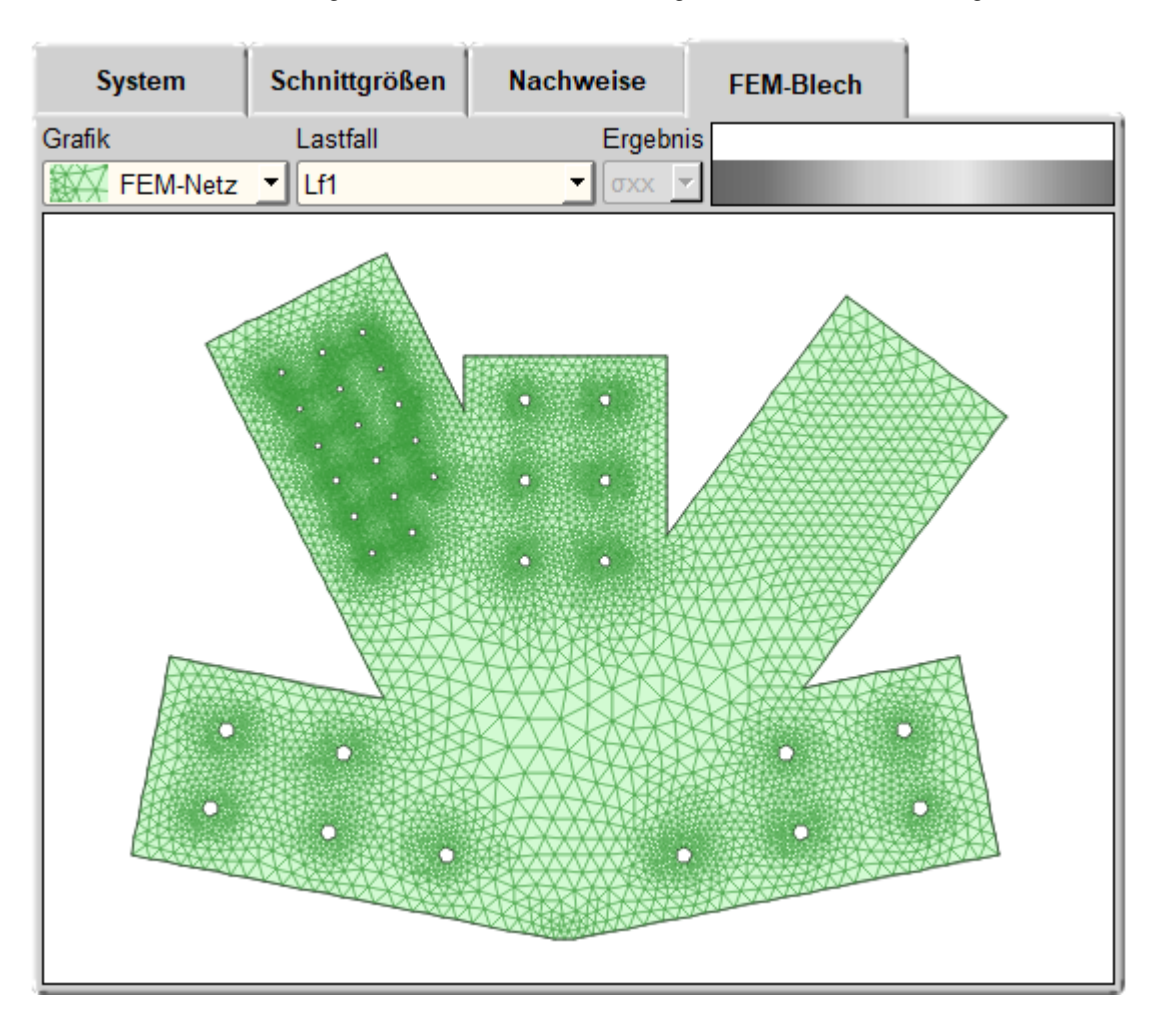

Nachfolgend werden die Auswahlmenüs beschrieben.

**Auswahlmenü** *Grafik*

Folgende Ergebnisarten können nach erfolgter Berechnung gewählt werden.

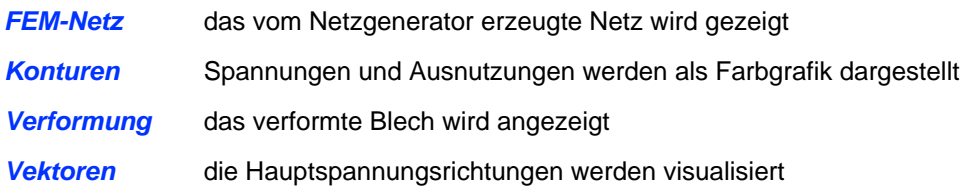

#### **Auswahlmenü** *Lastfall*

Auswahl der berechneten Lastfälle. Im Modus *FEM-Netz* ist das Menü inaktiv.

#### **Auswahlmenü** *Ergebnis*

Das Menü ist nur im Modus *Kontur* aktiv. Folgende Ergebnisse können gewählt werden.

- $\sigma_{XX}$  Scheibennormalspannungen in x-Richtung
- σ1 Hauptspannungen
- τ1 Hauptschubspannungen
- σv Vergleichsspannungen
- τxy Schubspannungen
- σv Vergleichsspannungen
- ux Verschiebung in x-Richtung
- uy Verschiebung in y-Richtung
- U Ausnutzung

Bei der Berechnung von Holzwerkstoffen erscheint folgende Ergebnisliste  $\sigma_0$  Scheibennormalspannungen in Faserrichtung

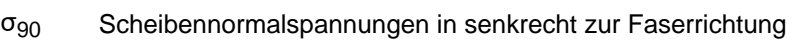

- τxy Schubspannungen
- U<sub>ft,0</sub> Ausnutzung Zug in Faserrichtung
- Ufc,0 Ausnutzung Druck in Faserrichtung
- Uft,90 Ausnutzung Zug senkrecht zur Faserrichtung
- Ufc,90 Ausnutzung Druck senkrecht zur Faserrichtung
- Ufv0 Ausnutzung Schub

UNA.58 Ausnutzung gemäß der Interaktionsbedingung n. /41/, NCI NA.6.2.5, Gl. (NA.58)

U Gesamtausnutzung

Nachfolgend werden die Darstellungsmöglichkeiten, die über das *Grafik*-Menü gewählt werden, erläutert.

# **Kontur**

Im Auswahlmodus *Kontur* werden Spannungen oder Ausnutzungen dargestellt.

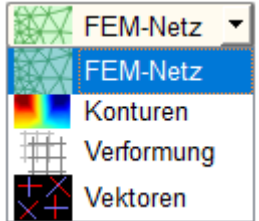

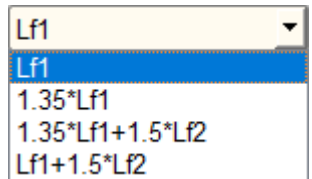

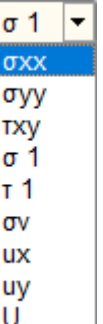

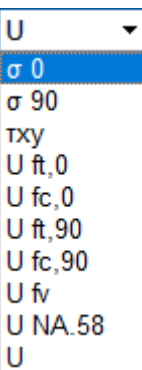

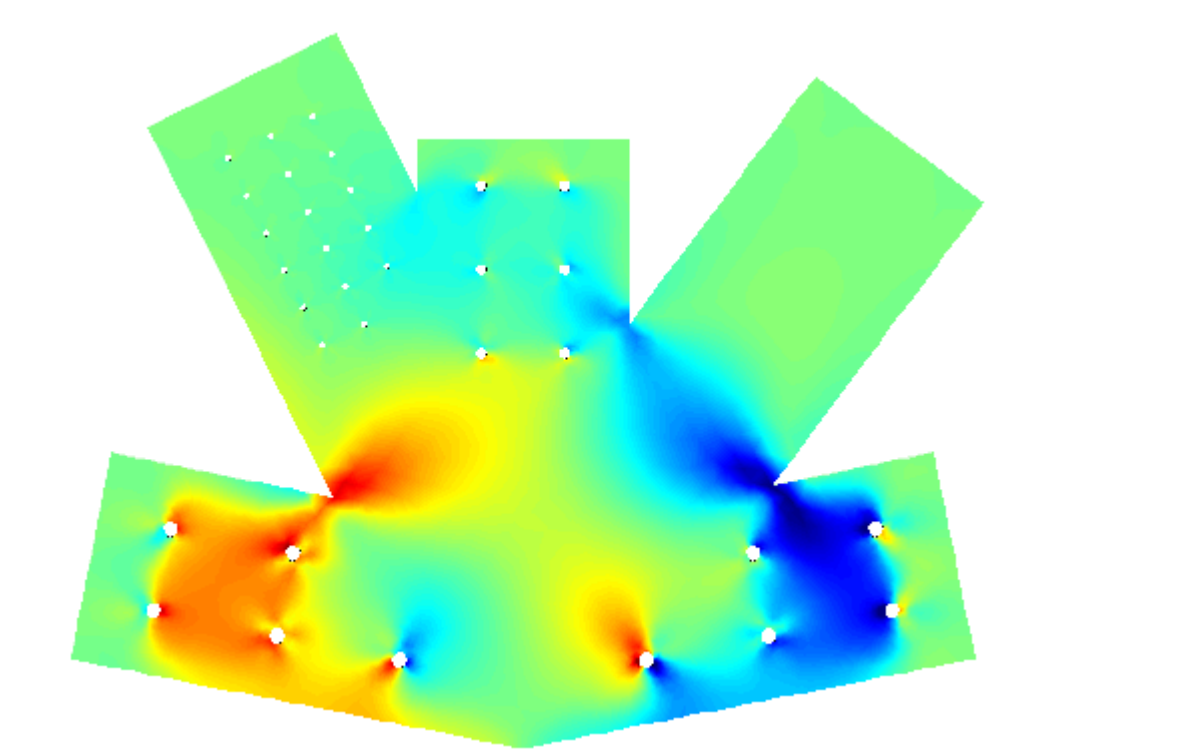

Rechts über dem Plot erscheint die verwendete Farbskala mit den min- und max-Werten.

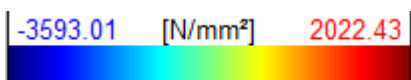

# **Verformung**

Das verformte System wird als orthogonales Netz über das unverformte gelegt.

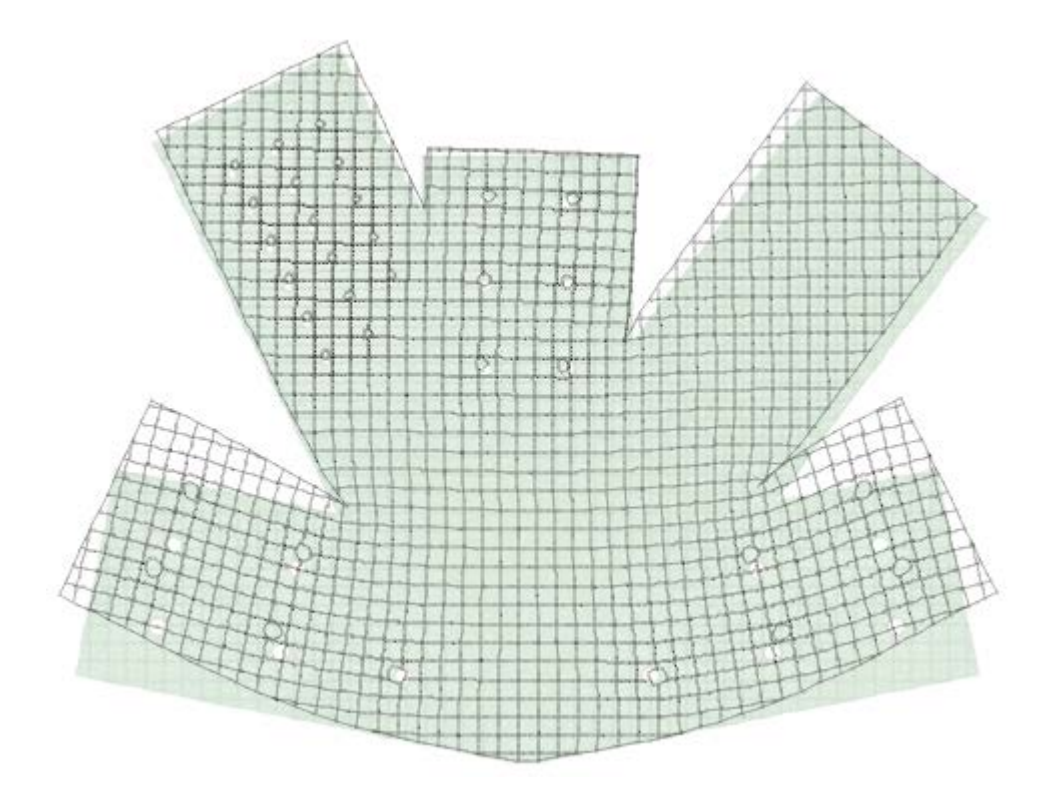

#### **Vektoren**

Hauptdruck- und Zugspannungen werden als Vektoren dargestellt. Zugspannungen erscheinen blau, Druckspannungen rot.

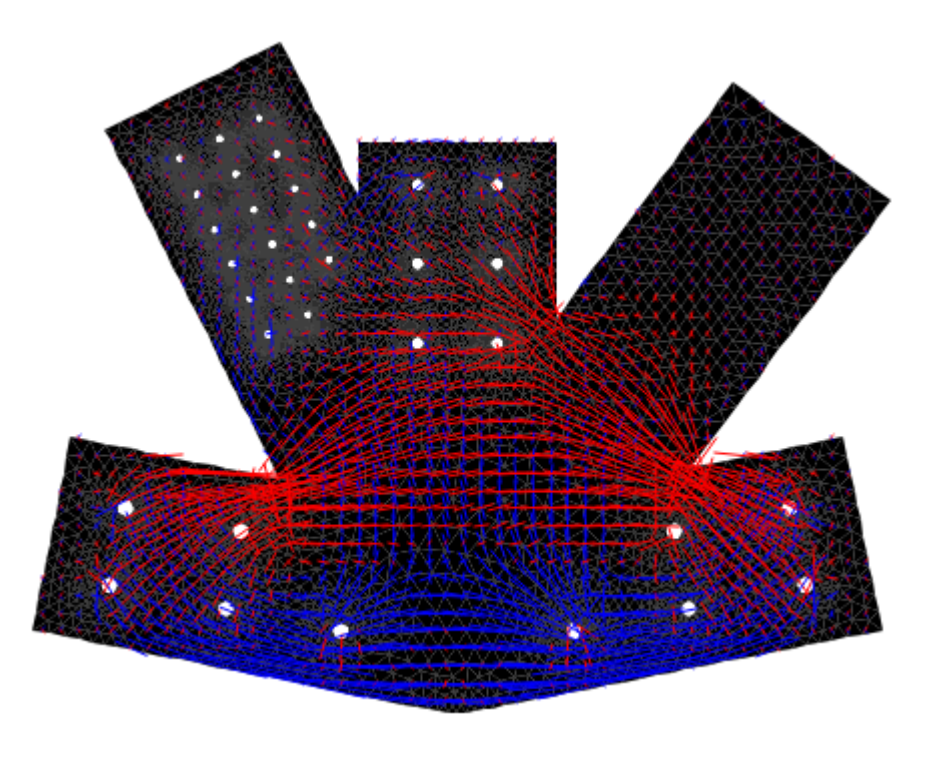

Programmeinstellungen

ein Klick auf den *Optionsbutton* öffnet den Dialog für die Bildschirm- und Druckeinstellungen

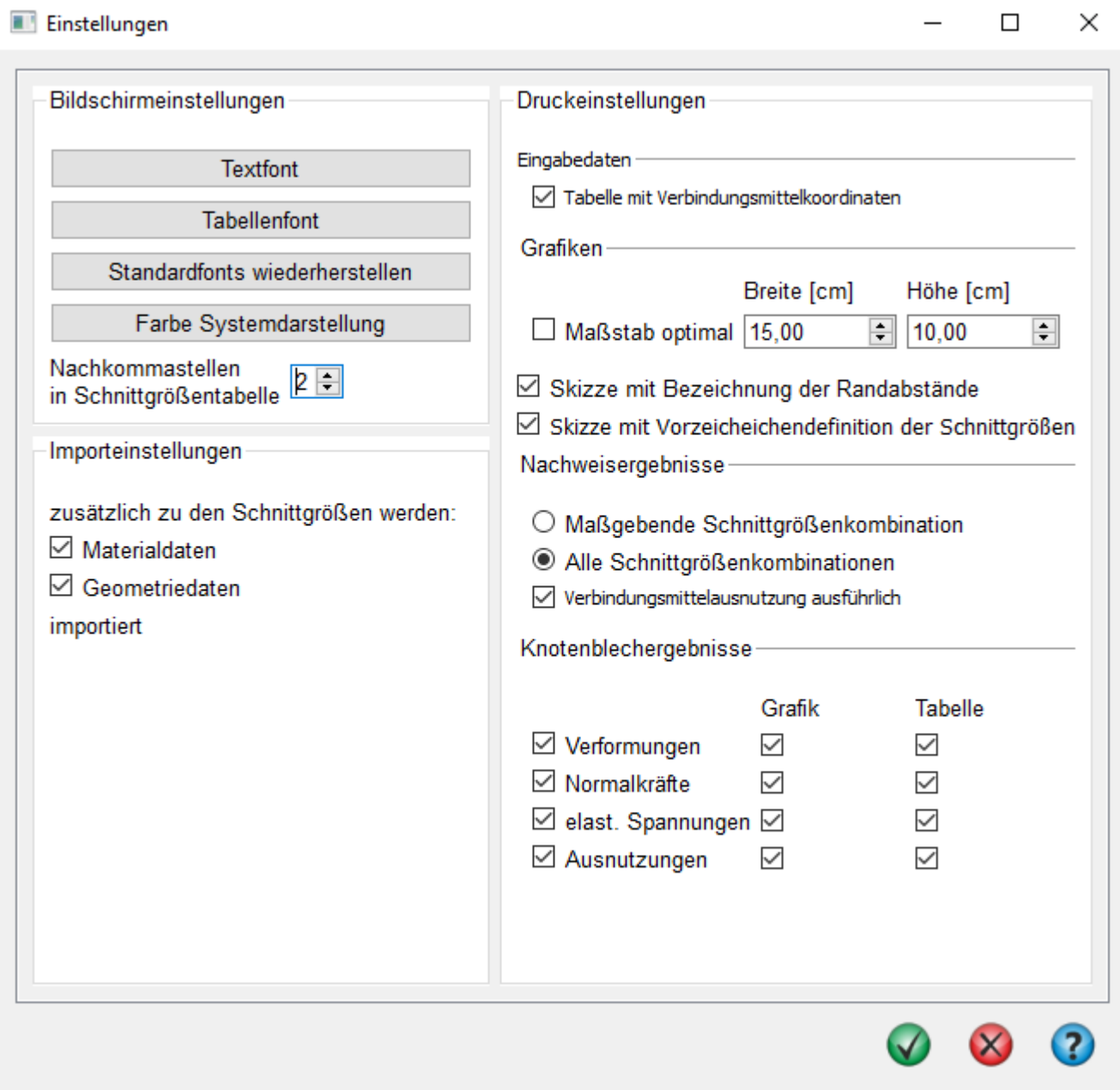

Typ und Größe der Bildschirmfonts für Tabellen und die übrigen Textdarstellungen können benutzerseits modifiziert werden.

Ein Klick auf den Button *Standardeinstellungen* stellt die Standardfonts wieder her.

In gleicher Weise kann der Anwender die Farben der bestehenden Gruppen anpassen bzw. den Standard wieder herstellen.

In der Schnittgrößentabelle können für die Tabellenzeilen und spalten die Nachkommastellen der Zahleneingabe eingestellt werden.

Die Importschnittstelle kann neben Schnittgrößen aus den Programmen *4H*-FRAP und *4H*-NISI auch Materialdaten, Querschnittsabmessungen und Winkelverhältnisse übernehmen.

Bei aktivierter Option *Materialdaten* werden beim Import zusätzlich Materialart und -güte der Stäbe übernommen.

Bei aktivierter Option *Geometriedaten* werden beim Import zusätzlich Querschnittsabmessungen und Winkelverhältnisse zwischen den Stäben übernommen.

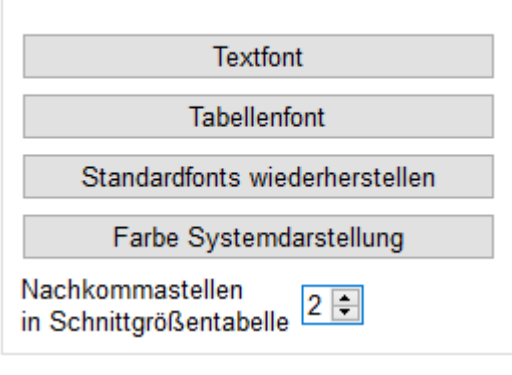

Bildschirmeinstellungen

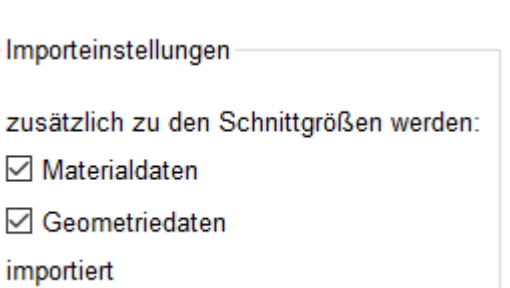

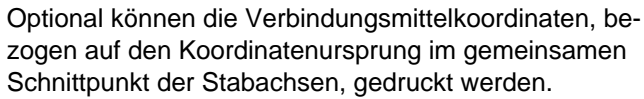

Die Plotabmessungen werden in cm angegeben.

Wird die Option *Maßstab optimal* gewählt, wird ein krummzahliger Maßstab berechnet, der das Bild optimal in den Plotbereich einpasst.

Andernfalls wird der nächst passende ganzzahlige gebräuchliche Maßstab gewählt.

Zusätzlich kann als Erläuterung eine Skizze mit den Bezeichnungen der Verbindungsmittelabstände nach DIN EN 1991-1 ausgegeben werden.

Bei Wahl der Option *Maßgebende Schnittgrößenkombination* wird für jeden Nachweis nur die Schnittgrößenkombination gedruckt, die die größte Ausnutzung liefert.

Im Protokoll erscheint die Ausnutzung für jedes Verbindungsmittel. Wahlweise können hierzu Zwischenergebnisse ausgegeben werden (Bemessungskräfte, Kraftkomponenten,...)

Um den Umfang der Ergebnisse der FEM-Berechnung des Knotenblechs zu reduzieren, kann gewählt werden, welche Resultate als Tabelle oder Grafik gedruckt werden sollen.

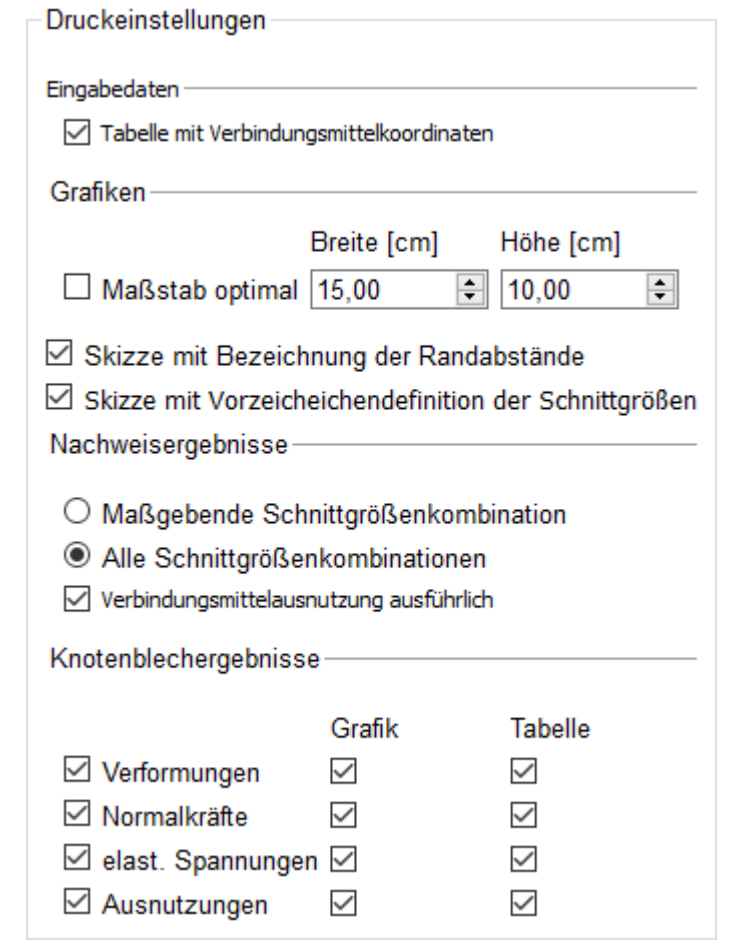

# Import von Schnittgrößen, Material- und Geometriedaten

Detailnachweisprogramme zur Bemessung von Anschlüssen (Knotenpunkte, Träger/Stütze, Träger/Träger), Stößen (Biege-, Zug- oder Druckstoß) und Fußpunkten (Stütze/Fundament) etc. benötigen Schnittgrößenkombinationen, die häufig von einem Tragwerksprogramm zur Verfügung gestellt werden.

Dabei handelt es sich i.d.R. um eine Vielzahl von Kombinationen, die im betrachteten Bemessungsschnitt des übergeordneten Tragwerkprogramms vorliegen und in das Anschlussprogramm übernommen werden sollen.

Zunächst sind in dem exportierenden *4H*-Programm (*4H*-FRAP, *4H*-NISI etc.) an den am Nachweisknoten angreifenden Stäben *Kontrollpunkte* (als Stabpunkte) zu setzen, deren Schnittgrößen beim nächsten Rechenlauf exportiert, d.h. für den Import in einem Detailnachweisprogramm bereitgestellt, werden sollen.

Ausführliche Informationen zum Export können dem DTE®-**[Schnittgrößenexport](file:///C|/MSB/HOMEPAGE/main/progs/dte/dte_werkzeuge.htm#schn_export)** entnommen werden.

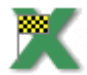

über den dargestellten Button wird das Auswahlfenster zum Schnittgrößen- und Materialdatenimport aus **pcae**-Stabwerksprogrammen gestartet

Das Programm *4H*-HKPU, Knotenpunkt, führt eine einachsige Bemessung durch.

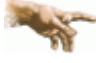

Wenn Schnittgrößen aus dem räumlichen Stabwerksprogramm *4H*-FRAP zum Nachweis eines Anschlusses übernommen werden sollen, sind zusätzliche Bedingungen zu beachten.

- es ist sicherzustellen, dass alle Stäbe des Nachweisknotens in einer Ebene liegen. Sollte dies nicht der Fall sein, wird der Import mit einer Fehlermeldung abgebrochen.
- durch entsprechende Lagerbedingungen und Gelenke an den Stäben ist sicherzustellen, dass sich keine Schnittgrößen senkrecht zur Nachweisebene und auch keine Torsion einstellen.

Momenten- und Querkraftanteile quer zur Berechnungsebene (Querbiegung) sowie Torsion werden **nicht** berücksichtigt!

Ein Klick auf den *Import starten*-Button öffnet das Übergabeprogramm mit dem Fenster zur DTE®-**[Bauteilauswahl](file:///C|/MSB/HOMEPAGE/main/progs/dte/dte_dienstprogramme.htm#Bauteilauswahl)**.

Hier werden alle berechneten Bauteile dargestellt, wobei diejenigen B., die Schnittgrößen exportiert haben, dunkel gekennzeichnet sind.

Das gewünschte Bauteil kann nun markiert und über den *bestätigen*-Button ausgewählt werden.

Alternativ kann durch Doppelklicken des Bauteils direkt in die DTE®-**[Schnittgrößenauswahl](file:///C|/MSB/HOMEPAGE/main/progs/dte/dte_dienstprogramme.htm#schngr_auswahl)** verzweigt werden.

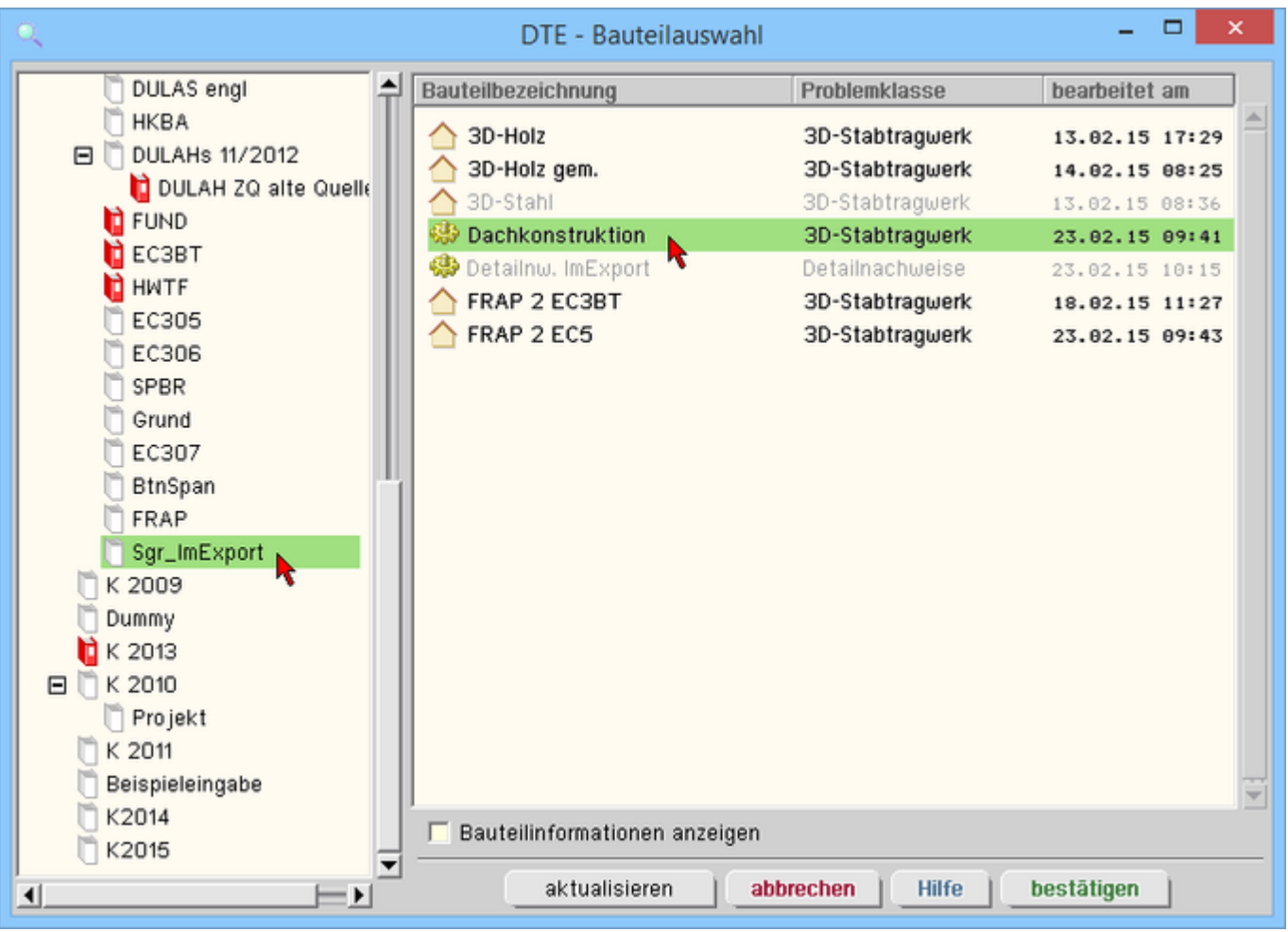

Bild vergrößern  $\bigcirc$ 

In der *Identifizierungsphase* der Schnittgrößenauswahl werden alle verfügbaren Schnitte des ausgewählten Bauteils angezeigt, wobei diejenigen Schnitte deaktiviert sind, deren Material nicht kompatibel mit dem Detailprogramm ist.

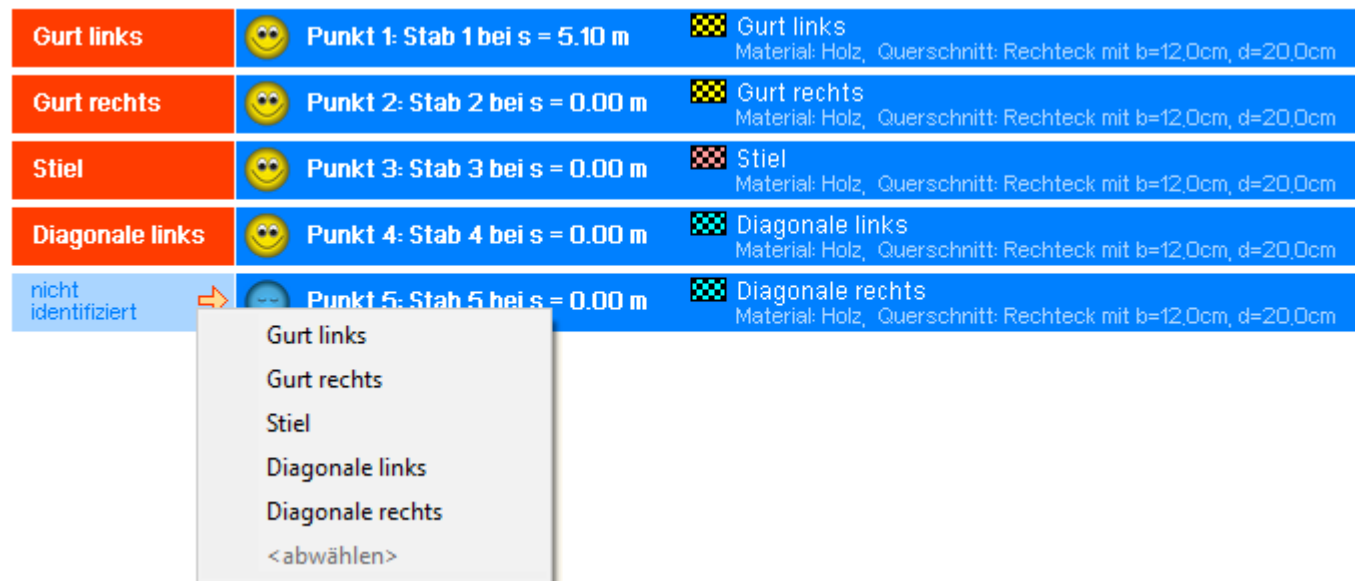

Nun werden die Schnitte den einzelnen Abteilungen in der Schnittgrößentabelle (hier *Gurt links, Gurt rechts, Stiel,*

*Diagonale links*) zugeordnet. Dazu wird der entsprechende Eintrag (hier *Schnitt 2*) angewählt und der zugehörigen Zeile in der dann folgenden Tabelle zugewiesen (hier *Diagonale rechts*).

Ist eine Abteilung festgelegt, werden die in Frage kommenden möglichen Alternativen für die noch nicht festgelegte Abteilung mit einem Pfeil gekennzeichnet.

sind nicht ausreichend Schnitte vorhanden, kann die DTE®-Schnittgrößenauswahl nur über den *abbrechen*-Button verlassen werden; ein Import ist dann nicht möglich.

Zur visuellen Kontrolle werden die definierten Schnitte in einem nebenstehenden Fenster angezeigt.

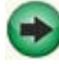

erst wenn sämtliche Schnitte zugeordnet sind, ist die Identifizierungsphase abgeschlossen und die *Schnittgrößenauswahl* folgt.

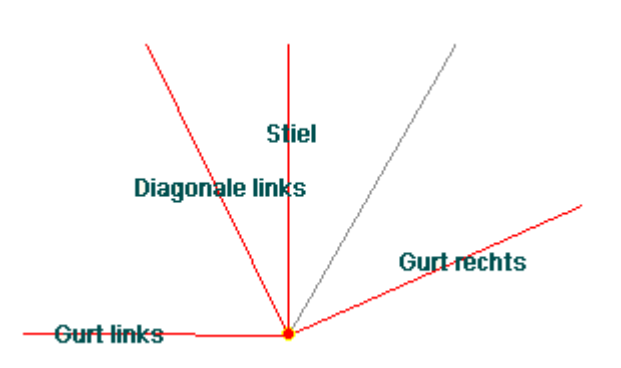

Es werden die verfügbaren Schnittgrößenkombinationen der gewählten Schnitte angeboten, die über das '+'-Zeichen am linken Rand aufgeklappt werden können.

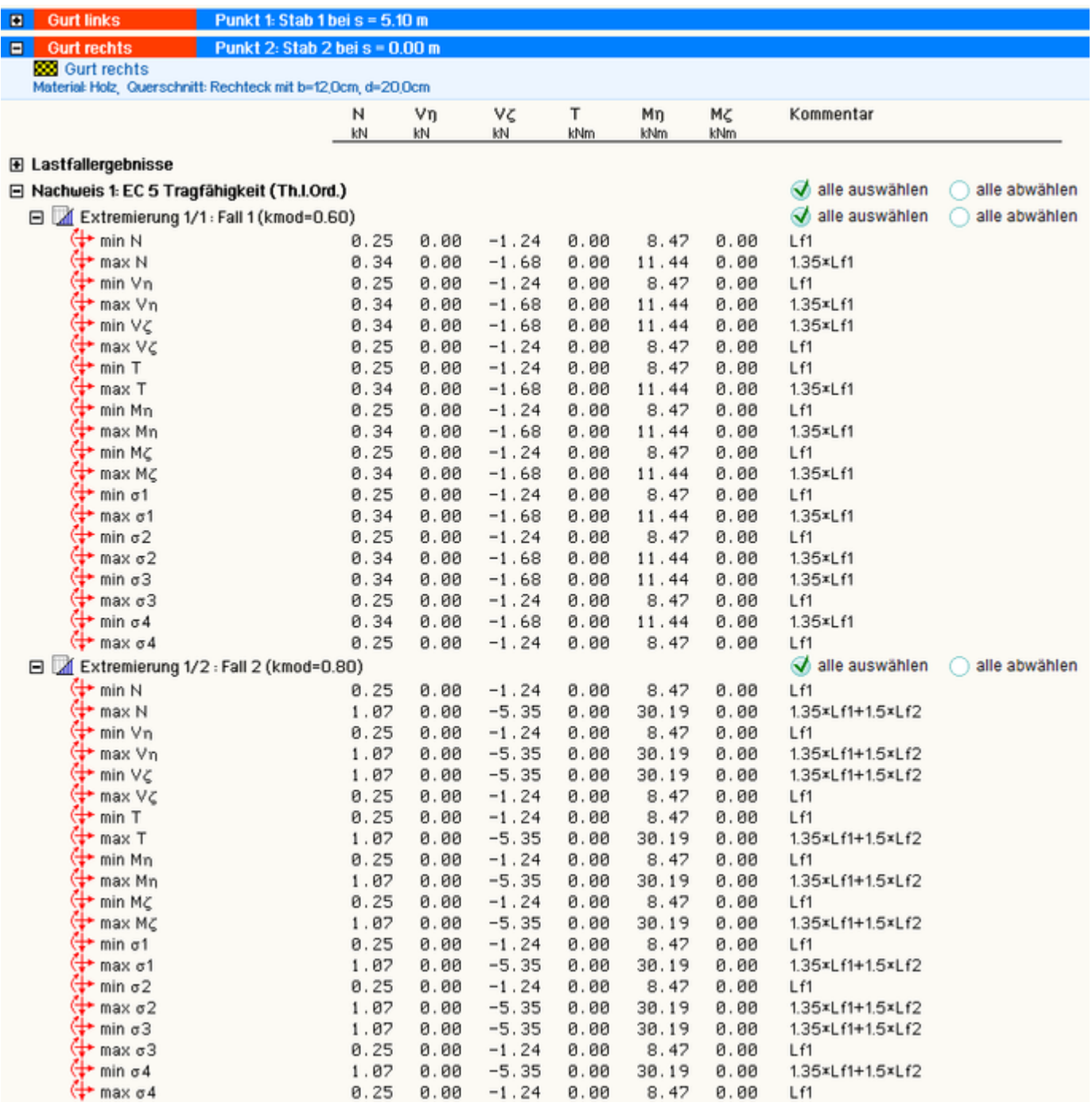

Bild vergrößern **Q** 

Die obige Tabelle verdeutlicht weiterhin die Komplexität der Nachweise im Holzbau nach den neuen Normen.

- im Holzbau gehört zu jeder Bemessungskombination eine maßgebende Lasteinwirkungsdauer, die zusammen mit Nutzungsklasse und Materialgüte den zugehörigen kmod-Wert ergibt, der zur Berechnung des Bemessungswerts des Bauteilwiderstands benötig wird
- aufgrund der den Einwirkungen anhaftenden unterschiedlichen Lasteinwirkungsdauern (ständig, lang, mittel, kurz, sehr kurz) muss sich daher innerhalb einer Standardkombination (z.B. im Programm *4H*-FRAP) eine Reihe von Unterextremierungen mit verschiedenen kmod-Werten ergeben.

Das Ergebnis einer Standardkombination in *4H*-FRAP ist dann die Umhüllende dieser Unterextremierungen.

- zum Import in *4H*-HKPU, Knotenpunkt, werden diese Unterextremierungen (die im Ergebnissatz von *4H*-FRAP nicht sichtbar werden) bereitgestellt, um den geforderten exakten Nachweis des Stoßes mit den gleichfalls importierten kmod-Werten führen zu können
- eine Alternative wäre, die Ergebnisse der Zusammenfassung des Nachweises zu importieren und manuell einen ungünstigen kmod-Wert anzugeben. Hier soll jedoch der exakte Weg gezeigt werden.

In der Schnittgrößenauswahl werden sukzessive über die Buttons *alle auswählen* die Schnittgrößenblocks der einzelnen Unterextremierungen aktiviert.

mittels des Buttons *doppelte Zeilen abwählen* werden die Übergabeblocks erheblich reduziert

Wenn eine Reihe von Stößen gleichartig ausgeführt werden soll, können in einem Rutsch weitere Schnittgrößen anderer Schnittkombinationen aktiviert und so bis zu 1.000 Kombinationen übertragen werden (s. Abb. unten).

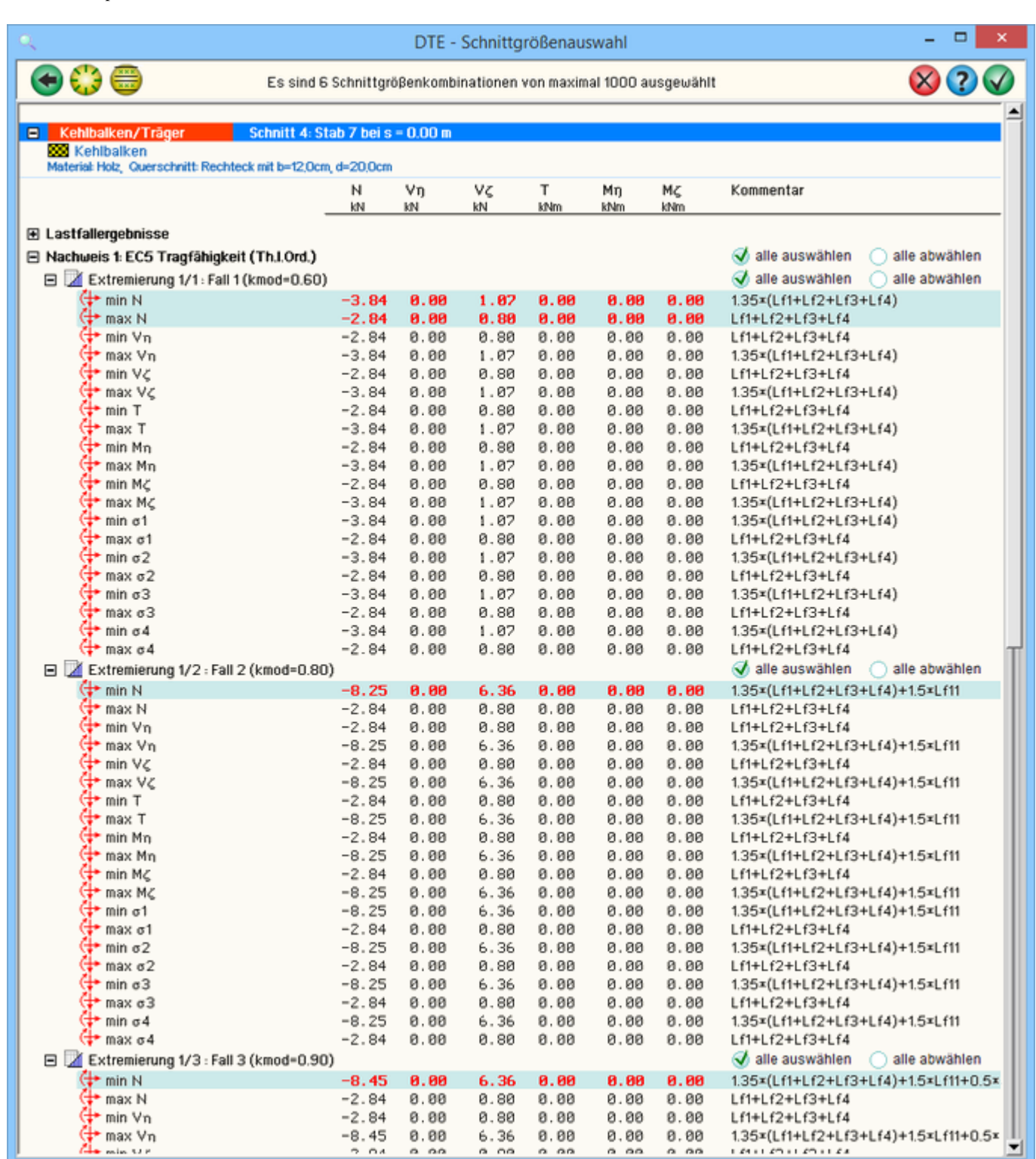

Bild vergrößern

Nach dem Einlesen der Übernahmewerte erscheint ein Protokoll im Importfenster.

Warnungen, die beachtet werden sollten, werden in **rot** dargestellt.

Die endgültige Übernahme der Daten erfolgt erst, wenn das Eingabefenster mit dem *OK*-Button verlassen wird.

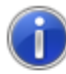

Materialdaten Gurt links importiert Querschnittsabmessungen Gurt importiert Materialdaten Stiel importiert Querschnittsabmessungen Stiel importiert Materialdaten Diagonale links importiert Querschnittsabmessungen Diagonale links importiert Materialdaten Diagonale rechts importiert Querschnittsabmessungen Diagonale rechts importiert Lastfallkombination Lf1 importiert Lastfallkombination 1.35\*Lf1 importiert Lastfallkombination 1.35\*Lf1+1.5\*Lf2 importiert Lastfallkombination Lf1+1.5\*Lf2 importiert

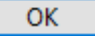

Nach abgeschlossener Auswahl der Schnittgrößenkombinationen und Bestätigen der Eingabe werden die Schnittgrößensätze in die Tabelle des aufrufenden Programms übernommen.

Bereits bestehende Tabellenzeilen vorhergehender manueller Eingaben oder Importe bleiben erhalten, so dass die Schnittgrößenauswahl auch mehrfach aufgerufen werden kann.

Weitere Kombinationen können auch manuell hinzugefügt werden.

#### Berechnung Stabanschluss an Knotenblech

Im Folgenden werden die verwendeten Formeln zur Berechnung des Anschlusses eines Stabes an ein Knotenblech mit außen liegenden Blechen angegeben.

Voraussetzung ist, dass sich alle Stabachsen in einem gemeinsamen Punkt schneiden; d.h. es gibt keine Exzentrizitäten.

Alle anschließenden Stäbe werden in gleicher Weise berechnet.

Die Formeln entstammen der Literaturquelle /45/. Der Anschluss mit innen liegenden Blechen erfolgt analog. Die Schnittgrößen M, V und N werden für den Schnittpunkt der Stabachsen angegeben.

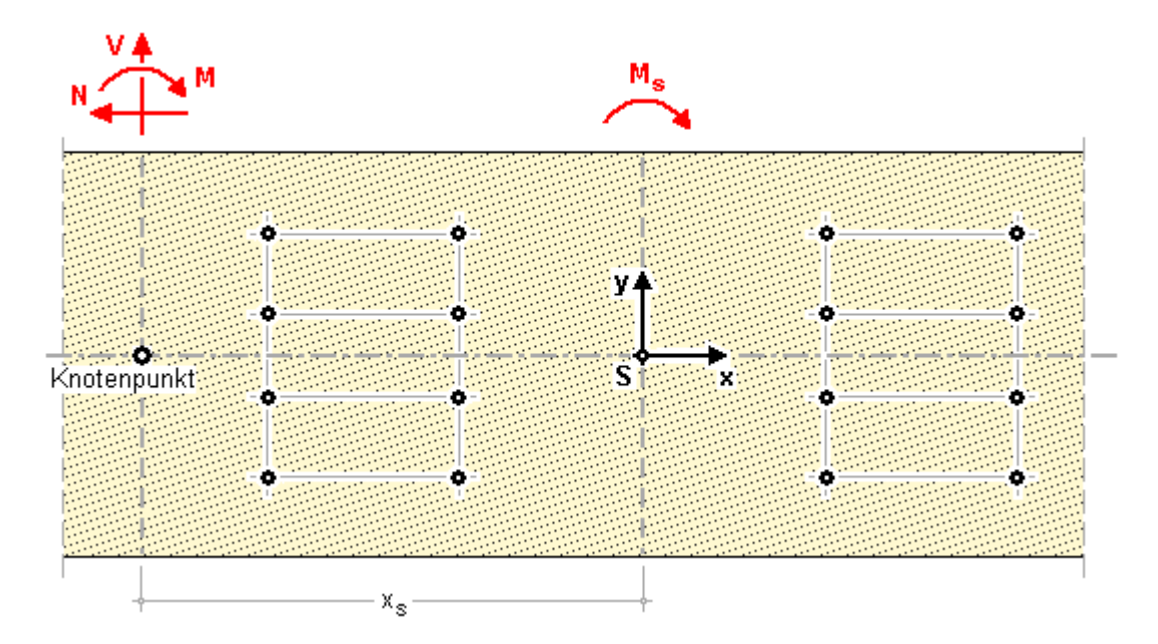

#### **Verbindungsmittelbeanspruchung aus Moment**

Das Anschlussmoment im Schwerpunkt der Verbindungsmittel einer Stoßhälfte ergibt sich zu

$$
M_{\rm s} = M + V \cdot x_{\rm s}
$$

Die Horizontalkomponente eines Verbindungsmittels aus M<sub>s</sub> ergibt sich zu

4H-HKPU Knotenpunkt EC 5

$$
F_{MHi} = \frac{M_s \cdot y_i}{\sum_{i=1}^{n} x_i^2 + \sum_{i=1}^{n} y_i^2}
$$

Anzahl der Verbindungsmittel einer Stoßhälfte  $\mathsf{n}$ 

Die Vertikalkomponente eines Verbindungsmittels aus M<sub>s</sub> ergibt sich zu

$$
F_{MVI} = \frac{M_s \cdot x_i}{\sum_{i=1}^{n} x_i^2 + \sum_{i=1}^{n} y_i^2}
$$

Die resultierende Kraft aus dem Anschlussmoment ergibt sich zu

$$
F_{Mi} = \sqrt{F_{MHi}^2 + F_{MVi}^2}
$$

# **Verbindungsmittelbeanspruchung aus Normal- und Querkraft**

 $F_{Ni}$  = N / n  $F_{Vi}$  =  $V/n$ 

# **resultierende Verbindungsmittelbeanspruchung**

$$
F_{\text{totHi}} = F_{\text{MHi}} + F_{\text{Ni}} \quad \text{in Horizontalrichtung}
$$
  

$$
F_{\text{tot Vi}} = F_{\text{MVi}} + F_{\text{Vi}} \quad \text{in Verticalrichtung}
$$

Resultierende Verbindungsmittelkraft

$$
F_{tot\,i} = \sqrt{F_{tot\,Hi}^2 + F_{tot\,Vi}^2}
$$

# **Querkraft im Anschlussbereich**

Nach /37/, Gl. (261.3), ergibt sich  
\n
$$
F_{MVI} = \frac{M_s \sum_{i=1}^{n/2} x_i}{\sum_{i=1}^{n} x_i^2 + \sum_{i=1}^{n} y_i^2} - \frac{V}{2}
$$

#### **Stablbleche**

# **Bemessung für Biegung n. EC 3**

Der Tragsicherheitsnachweis der Seitenbleche wird nach dem Nachweisverfahren *Elastisch-Elastisch* entspr. DIN EN 1993-1-1, Abs. 6.2.1(5), geführt.

$$
\left(\frac{\sigma_{x,Ed}}{f_y/\gamma_{M0}}\right)^2 + \left(\frac{\sigma_{z,Ed}}{f_y/\gamma_{M0}}\right)^2 - \left(\frac{\sigma_{x,Ed}}{f_y/\gamma_{M0}}\right) \cdot \left(\frac{\sigma_{z,Ed}}{f_y/\gamma_{M0}}\right) + 3 \cdot \left(\frac{\tau_{Ed}}{f_y/\gamma_{M0}}\right)^2 \le 1
$$

Bei der Berechnung von Lochblechen werden die Fehlflächen der Löcher berücksichtigt, indem die Bemessungsspannungen linear um den Faktor, der sich im ungünstigsten Schnitt durch das Blech ergibt, erhöht werden. Im Regelfall beträgt der Faktor 1.333.

# **Lochleibung n. EC 3**

Der Nachweis der Aufnahme der Lochleibungskräfte wird entspr. DIN 1993-1-8, 3.6.1, geführt.

$$
F_{b, Rd} = \frac{k_1 \cdot \alpha_b \cdot f_u \cdot d \cdot t}{\gamma_{M2}} \dots \text{mit} \dots \alpha_b = \min \left( \alpha_d, \frac{f_{ub}}{f_u}, 1.0 \right)
$$
  
\n• in Kraftrichting  
\n• für am Rand liegende Schrauben  
\n• für innen liegende Schrauben  
\n• für innen liegende Schrauben  
\n• für am Rand liegende Schrauben  
\n• für innen liegende Schrauben  
\n• für innen liegende Schrauben  
\n• für innen liegende Schrauben  
\n• für innen liegende Schrauben  
\n•

### **Vergleichsspannung**

$$
\frac{\sigma_v}{f_{yd}} \quad \text{ s.t. } \quad \text{mit } ... \quad \sigma_v = \sqrt{\sigma_d^2 + 3 \cdot \tau_d^2}
$$

### Holzträger n. DIN EN 1995-1-1

### **Bemessung für Biegung und Zug**

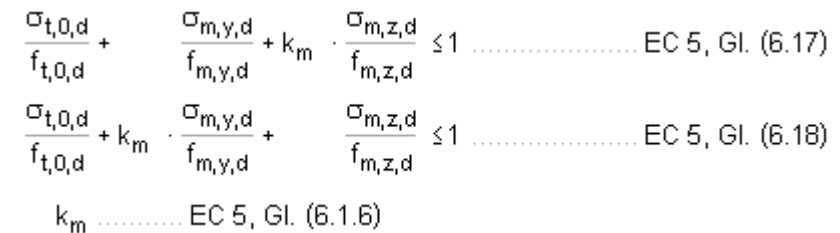

#### **Bemessung für Biegung und Druck**

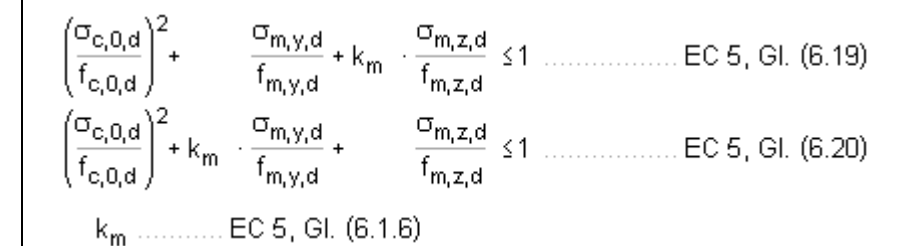

#### **Bemessung für Biegung und Druck nach dem Ersatzstabverfahren**

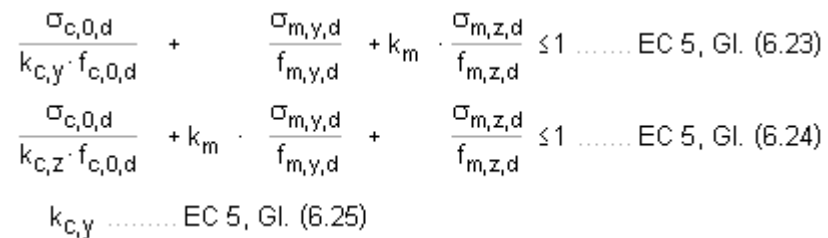

### **Schub aus Querkraft**

 $\frac{\tau_d}{f_{v,d}}$  ≤1 ........ EC 5, Gl. (6.13)

# **Bemessung von Holzwerkstoffplatten**

 $\overline{\phantom{a}}$ 

#### 4H-HKPU Knotenpunkt EC 5

Die Scheibenspannungen werden in die Richtungen parallel und senkrecht zur Faser umgerechnet. Die Bemessung erfolgt für Zug und Druck parallel und senkrecht zur Faser sowie für Schub. Zusätzlich wird die Interaktionsbedingung gemäß /41/, NCI NA.6.2.5, Gleichung (NA.58) ausgewertet (s.a. /2/, E10.2.2).

$$
\frac{\sigma_{t,a,d}}{k_a \cdot f_{t,0,d}} \le 1
$$
 ECS, NA Deutschland, Gl. (NA.58) ... mit ...  
\n
$$
k_a = \frac{1}{\frac{f_{t,0,d}}{f_{t,90,d}} \cdot \sin^2 \alpha + \frac{f_{t,0,d}}{f_{v,d}} \cdot \sin \alpha \cdot \cos \alpha + \cos^2 \alpha}
$$
 ECS, NA Deutschland, Gl. (NA.59)

# Ringdübel n. DIN EN 1995-1-1

#### <span id="page-34-0"></span>**Bemessungswert der Tragkraft**

$$
X_{d} = k_{mod} \cdot \frac{X_{k}}{\gamma_{M}} \qquad \dots \text{ EC 5, Gl. (2.14)}
$$
  
\n
$$
F_{v,0,RK_{1}^{+}} = min \begin{cases} k_{1} \cdot k_{2} \cdot k_{3} \cdot k_{4} \cdot (35 \cdot d_{6}^{1.5}) \quad \dots (a) \\ k_{1} \cdot k_{3} \cdot h_{e} \cdot (31.5 \cdot d_{6}) \quad \dots (b) \end{cases} \text{ EC 5, Gl. (8.61)}
$$
  
\n
$$
k_{1} = min \{1, \frac{t_{1}}{3 \cdot h_{e}}, \frac{t_{2}}{5 \cdot h_{e}}\} \qquad \text{ EC 5, Gl. (8.62)}
$$
  
\n
$$
k_{2} = min \{k_{a}, \frac{a_{3,t}}{2 \cdot d_{c}}\} \qquad \text{ EC 5, Gl. (8.63)}
$$
  
\n
$$
k_{3} = min \{1.75, \frac{P_{k}}{350}\} \qquad \text{ EC 5, Gl. (8.65)}
$$
  
\n
$$
k_{4} = \begin{cases} 1.0 \quad \dots \text{ für Holz-Holz-Verbindungen} \\ 1.1 \quad \dots \text{ für Stahlblech-Holz-Verb.} \end{cases} \text{ EC 5, Gl. (8.66)}
$$
  
\n
$$
F_{v, \alpha, Rk} = \frac{F_{v, 0, Rk}}{k_{90} \cdot \sin^{2} \alpha + \cos^{2} \alpha} \qquad \text{ EC 5, Gl. (8.67)}
$$
  
\n
$$
k_{90} = 1.3 + 0.001 \cdot d_{c} \qquad \text{ EC 5, Gl. (8.68)}
$$

### **wirksame Anzahl der in Faserrichtung hintereinander liegenden Verbindungsmittel (n>2)**

# Scheibendübel n. DIN EN 1995-1-1

#### **Bemessungswert der Tragkraft**

$$
X_{d} = k_{\text{mod}} \cdot \frac{X_{k}}{\gamma_{M}}
$$
 ...... EC 5, Gl. (2.14)

4H-HKPU Knotenpunkt EC 5

$$
F_{v, Rk} = \begin{cases} 18 \cdot k_1 \cdot k_2 \cdot k_3 \cdot d_0^{1.5} & \text{for Typen C1 bis C9} \text{ .... C10 bis C11} \\ 25 \cdot k_1 \cdot k_2 \cdot k_3 \cdot d_0^{1.5} & \text{....C10 bis C11} \end{cases}
$$
EC 5, GL (8.72)  
\n
$$
k_1 = \min\left\{1, \frac{t_1}{3 \cdot h_e}, \frac{t_2}{5 \cdot h_e}\right\}
$$
EC 5, GL (8.73)  
\nfor Typen C1 bis C9  
\n
$$
k_2 = \min\left\{1, \frac{a_{3,1}}{1.5 \cdot d_e}\right\}
$$
EC 5, GL (8.74)  
\n
$$
a_{3,1} = \max\left\{1.1 \cdot d_e, 7 \cdot d, 80 \text{ mm}\right\}
$$
EC 5, GL (8.75)  
\nfür Typen C10 bis C11  
\n
$$
k_2 = \min\left\{1, \frac{a_{3,1}}{2.0 \cdot d_e}\right\}
$$
EC 5, GL (8.76)  
\n
$$
a_{3,1} = \max\left\{1.5 \cdot d_e, 7 \cdot d, 80 \text{ mm}\right\}
$$
EC 5, GL (8.77)  
\n
$$
k_3 = \min\left\{1.5, \frac{P_k}{350}\right\}
$$
EC 5, GL (8.78)

### **wirksame Anzahl der in Faserrichtung hintereinander liegenden Verbindungsmittel (n>2)**

<span id="page-35-0"></span>

# Stabdübel n. DIN EN 1995-1-1

# **vereinfachtes Rechenverfahren**

Bei Wahl des vereinfachten Rechenverfahrens nach DIN EN 1995-1-1/NA:2013-08, 8.6, errechnet sich der Bemessungswert der Tragkraft zu

$$
X_{d} = k_{mod} \cdot \frac{X_{k}}{\gamma_{M}} \quad \dots \quad \text{EC } 5, \text{ GL } (2.14)
$$
\n
$$
F_{v, Rk} = \sqrt{\frac{2 \cdot \beta}{1 + \beta}} \cdot \sqrt{2 \cdot M_{y, Rk} \cdot f_{n, 1, k} \cdot d} \quad \dots \quad \text{EC } 5 \text{ NAD, GL } (NA.109), \text{ für Verbindungen aus Holz}
$$
\n
$$
F_{v, Rk} = \sqrt{2} \cdot \sqrt{2 \cdot M_{y, Rk} \cdot f_{n, k} \cdot d} \quad \dots \quad \text{EC } 5 \text{ NAD, GL } (NA.115), \text{ für Verbindungen mit Stahlblechen}
$$
\n
$$
t_{1, \text{req}} = 1.15 \cdot \left(2 \cdot \sqrt{\frac{\beta}{1 + \beta}} + 2\right) \cdot \sqrt{\frac{M_{y, Rk}}{f_{n, 1, k} \cdot d}} \quad \text{EC } 5 \text{ NAD, GL } (NA.110), \text{ Mindestdicke für das Seitenholz}
$$
\n
$$
t_{2, \text{req}} = 1.15 \cdot \left(\frac{4}{\sqrt{1 + \beta}}\right) \cdot \sqrt{\frac{M_{y, Rk}}{f_{n, 2, k} \cdot d}} \quad \dots \quad \text{EC } 5 \text{ NAD, GL } (NA.112), \text{ Mindestdicke für das Mittenholz}
$$
\n
$$
M_{y, Rk} = 0.3 \cdot f_{u, k} \cdot d^{2.6} \quad \dots \quad \text{EC } 5, \text{ GL } (8.30), \text{ im Schafthereich}
$$
\n
$$
f_{n, a, k} = \frac{f_{n, 0, k}}{k_{g_0} \cdot \sin^{2} \alpha + \cos^{2} \alpha} \quad \dots \quad \text{EC } 5, \text{ GL } (8.31)
$$
\n
$$
t_{1, a, k} = 0.082 \cdot (1 - 0.01 \cdot d) \cdot p_{k} \quad \dots \quad \text{EC } 5, \text{ GL } (8.32)
$$
\n
$$
k_{g_0} = \begin{cases} 1.35 + 0.015 \cdot d \quad \dots \text{Nadelhölzer} \\ 0.90 + 0.015 \cdot d \
$$

# **wirksame Anzahl der in Faserrichtung hintereinander liegenden Verbindungsmittel (n>2)**

$$
n_{ef} = min\left\{n_{j} \; n^{0.9} \cdot \sqrt[4]{\frac{a_{1}}{13 \cdot d}}\right\} \quad \dots \quad \text{EC 5, GL (8.34)}
$$

- Abstand der Stabdübel untereinander in Faserrichtung  $a<sub>1</sub>$
- d Dübeldurchmesser in mm

### Schrauben n. DIN EN 1995-1-1 NAD

### **Bemessungswert derTragkraft vereinfachtes Rechenverfahren**

Bei Wahl des vereinfachten Rechenverfahrens n. DIN EN 1995-1-1/NA:2013-08, 8.2, errechnet sich der Bemessungswert der Tragkraft zu

$$
X_{d} = k_{\text{mod}} \cdot \frac{X_{k}}{\gamma_{M}} \quad \dots \quad \text{EC } 5, \text{ Gl. (2.14)}
$$
\n
$$
F_{v, Rk} = \sqrt{\frac{2 \cdot \beta}{1 + \beta}} \cdot \sqrt{2 \cdot M_{y, Rk} \cdot f_{h, k} \cdot d} \quad \dots \quad \text{EC } 5 \text{ NAD, Gl. (NA.109), für Verbindungen aus Holz}
$$
\n
$$
F_{v, Rk} = \sqrt{2} \cdot \sqrt{2 \cdot M_{y, Rk} \cdot f_{h, k} \cdot d} \quad \dots \quad \text{EC } 5 \text{ NAD, Gl. (NA.115), für Verbindungen mit Stahlblechen}
$$
\n
$$
t_{1, \text{req}} = 1.15 \cdot \left(2 \cdot \sqrt{\frac{\beta}{1 + \beta}} + 2\right) \cdot \sqrt{\frac{M_{y, Rk}}{f_{h, 1, k} \cdot d}} \quad \text{EC } 5 \text{ NAD, Gl. (NA.110), Mindestdicke für das Seitenholz}
$$
\n
$$
t_{2, \text{req}} = 1.15 \cdot \left(\frac{4}{\sqrt{1 + \beta}}\right) \cdot \sqrt{\frac{M_{y, Rk}}{f_{h, 2, k} \cdot d}} \quad \dots \quad \text{EC } 5 \text{ NAD, Gl. (NA.112), Mindestdicke für das Mittenholz}
$$
\n
$$
M_{y, R} = 0.15 \cdot f_{u, k} \cdot d^{2.6} \quad \dots \quad \text{DIN 1052, Gl. (230), im Gewindebereich}
$$
\n
$$
f_{h, a, k} = \frac{f_{h, 0, k}}{k_{g_0} \cdot \sin^{2} \alpha + \cos^{2} \alpha} \quad \text{EC } 5, \text{Gl. (8.31)}
$$
\n
$$
\text{onhe vorgebohrten Löchen}
$$
\n
$$
f_{h, k} = 0.082 \cdot \rho_{k} \cdot d^{-0.3} \quad \text{EC } 5, \text{Gl. (8.15)}
$$
\n
$$
k_{g_0} = \begin{cases} 1.35 + 0.015 \cdot d \quad \dots \text{Nadelhölzer} \\ 1.30 + 0.015 \cdot d \quad \dots \text{Nalmh
$$

### **wirksame Anzahl der in Faserrichtung hintereinander liegenden Verbindungsmittel (n>2)**

 $n_{\text{ef}} = n^{\text{K}}$ ef .................EC 5, Gl. (8.17) k<sub>ef</sub> nach EC 5, Tab. 8.1

#### **charakteristische Tragfähigkeit genaueres Verfahren**

Bei Wahl des genaueren Verfahren nach /16/, 8.2.2, (s. auch /2/, E 12.6) berechnet sich die charakteristische Tragfähigkeit nach folgenden Gleichungen, von denen der kleinste Wert maßgebend ist.

### **einschnittige Verbindungen**

$$
F_{v, Rk} = f_{h, 1, k}: t_1 \cdot d
$$
  
\n
$$
F_{v, Rk} = f_{h, 1, k}: t_1 \cdot d
$$
  
\n
$$
F_{v, Rk} = \frac{f_{h, 1, k}: t_1 \cdot d}{1 + \beta} \cdot \left[ \sqrt{\beta + 2 \cdot \beta^2 + \left[ 1 + \frac{t_2}{t_1} + \left( \frac{t_2}{t_1} \right)^2 \right] + \beta^3 \cdot \left( \frac{t_2}{t_1} \right)^2} - \beta \cdot \left( 1 + \frac{t_2}{t_1} \right) \right]
$$
  
\n
$$
F_{v, Rk} = 1.05 \cdot \frac{f_{h, 1, k}: t_1 \cdot d}{2 + \beta} \cdot \left[ \sqrt{2 \cdot \beta \cdot (1 + \beta) + \frac{4 \cdot \beta \cdot (2 + \beta) \cdot M_{v, k}}{f_{h, 1, k}: d \cdot t_1^2}} - \beta \right]
$$
  
\n
$$
F_{v, Rk} = 1.05 \cdot \frac{f_{h, 1, k}: t_2 \cdot d}{1 + 2 \cdot \beta} \cdot \left[ \sqrt{2 \cdot \beta^2 \cdot (1 + \beta) + \frac{4 \cdot \beta \cdot (1 + 2 \cdot \beta) \cdot M_{v, k}}{f_{h, 1, k}: d \cdot t_1^2}} - \beta \right]
$$
  
\n
$$
F_{v, Rk} = 1.05 \cdot \frac{f_{h, 1, k}: t_2 \cdot d}{1 + 2 \cdot \beta} \cdot \sqrt{2 \cdot M_{v, k}: f_{h, 1, k}: d}
$$
  
\n
$$
F_{v, Rk} = 1.15 \cdot \sqrt{\frac{2 \cdot \beta}{1 + \beta}} \cdot \sqrt{2 \cdot M_{v, k}: f_{h, 1, k}: d}
$$
  
\n
$$
F_{v, Rk} = 0.5 \cdot f_{h, 1, k}: t_2 \cdot d \cdot \beta
$$
  
\n
$$
F_{v, Rk} = 0.5 \cdot f_{h, 1, k}: t_2 \cdot d \cdot \beta
$$
  
\n
$$
F_{v, Rk} = 1.05 \cdot \frac{f_{h, 1, k}: t_2 \cdot d \cdot \beta
$$
  
\n<

# Nachweis mit stiftförmigen Verbindungsmitteln n. DIN EN 1995-1-1

<span id="page-37-0"></span>Für Verbindungen aus Holz berechnet sich die charakteristische Tragfähigkeit nach folgenden Gleichungen. Die Terme zur Berücksichtigung der Seilwirkung wurden weggelassen, da sie separat behandelt werden. Der kleinste Wert ist maßgebend.

### **einschnittige Verbindungen**

$$
F_{v, Rk} = f_{h, 1, k} \cdot t_1 \cdot d \qquad \text{E C 5, 8.2.2 (a)}
$$
\n
$$
F_{v, Rk} = f_{h, 1, k} \cdot t_2 \cdot d \cdot \beta \qquad \text{E C 6, 8.2.2 (b)}
$$
\n
$$
F_{v, Rk} = \frac{f_{h, 1, k} \cdot t_1 \cdot d}{1 + \beta} \cdot \left[ \sqrt{\beta + 2 \cdot \beta^2 + \left[ 1 + \frac{t_2}{t_1} + \left( \frac{t_2}{t_1} \right)^2 \right] + \beta^3 \cdot \left( \frac{t_2}{t_1} \right)^2} - \beta \cdot \left( 1 + \frac{t_2}{t_1} \right) \right] \quad \text{E C 6, 8.2.2 (c)}
$$
\n
$$
F_{v, Rk} = 1.05 \cdot \frac{f_{h, 1, k} \cdot t_1 \cdot d}{2 + \beta} \cdot \left[ \sqrt{2 \cdot \beta \cdot (1 + \beta) + \frac{4 \cdot \beta \cdot (2 + \beta) \cdot M_{v, k}}{f_{h, 1, k} \cdot d \cdot t_1^2}} - \beta \right] \qquad \text{E C 5, 8.2.2 (d)}
$$
\n
$$
F_{v, Rk} = 1.05 \cdot \frac{f_{h, 1, k} \cdot t_2 \cdot d}{1 + 2 \cdot \beta} \cdot \left[ \sqrt{2 \cdot \beta^2 \cdot (1 + \beta) + \frac{4 \cdot \beta \cdot (1 + 2 \cdot \beta) \cdot M_{v, k}}{f_{h, 1, k} \cdot d \cdot t_2^2}} - \beta \right] \qquad \text{E C 5, 8.2.2 (e)}
$$
\n
$$
F_{v, Rk} = 1.15 \cdot \sqrt{\frac{2 \cdot \beta}{1 + \beta}} \cdot \sqrt{2 \cdot M_{v, k} \cdot f_{h, 1, k} \cdot d} \qquad \text{E C 6, 8.2.2 (f)}
$$

**zweischnittige Verbindungen**

4H-HKPU Knotenpunkt EC 5

$$
F_{v, Rk} = f_{h, 1, k} \cdot t_1 \cdot d \dots \text{ECA } 5, 8.2.2 \text{ (g)}
$$
  
\n
$$
F_{v, Rk} = 0.5 \cdot f_{h, 1, k} \cdot t_2 \cdot d \cdot \beta \dots \text{ECA } 5, 8.2.2 \text{ (h)}
$$
  
\n
$$
F_{v, Rk} = 1.05 \cdot \frac{f_{h, 1, k} \cdot t_1 \cdot d}{2 + \beta} \cdot \left[ \sqrt{2 \cdot \beta \cdot (1 + \beta) + \frac{4 \cdot \beta \cdot (2 + \beta) \cdot M_{y, k}}{f_{h, 1, k} \cdot d \cdot t_1^2}} - \beta \right] \dots \text{ECA } 5, 8.2.2 \text{ (i)}
$$
  
\n
$$
F_{v, Rk} = 1.15 \cdot \sqrt{\frac{2 \cdot \beta}{1 + \beta}} \cdot \sqrt{2 \cdot M_{y, k} \cdot f_{h, 1, k} \cdot d} \dots \text{ECA } 5, 8.2.2 \text{ (k)}
$$

Für zweischnittige Stahlblech-Holz-Verbindungen berechnet sich die charakteristische Tragfähigkeit nach folgenden Gleichungen; der kleinste Wert ist maßgebend.

#### **dünne Bleche**

#### **dicke Bleche**

$$
F_{v, Rk} = f_{h, k} \cdot t_1 \cdot d
$$
  
\n
$$
F_{v, Rk} = f_{h, 1, k} \cdot t_1 \cdot d \cdot \left[ \sqrt{2 + \frac{4 \cdot M_{y,k}}{f_{h, 1,k} \cdot d \cdot t_1^2}} - 1 \right]
$$
  
\nEC 5, 8.2.3 (d)  
\n
$$
F_{v, Rk} = 2.3 \cdot \sqrt{M_{y, Rk} \cdot f_{h, k} \cdot d}
$$
  
\nEC 5, 8.2.3 (e)

### Bemessungsverf. für stiftförmige Verbindungsmittel n. DIN EN 1995-1-1

Für Verbindungen aus Holz gemäß /2/, E 12.2.2(3) kann der Bemessungswert der Tragfähigkeit nach den Gleichungen /16/, 8.2.2, durch Einsetzen der Bemessungswerte  $M_{y,d}$  und  $f_{h,d}$  direkt berechnet werden.

Die Terme zur Berücksichtigung der Seilwirkung wurden weggelassen, da sie separat behandelt werden. Der kleinste Wert ist maßgebend.

#### **einschnittige Verbindungen**

$$
F_{v,Red} = f_{h,1,d} \cdot t_1 \cdot d
$$
\n
$$
F_{v,Red} = f_{h,1,d} \cdot t_2 \cdot d \cdot \beta
$$
\n
$$
F_{v,Red} = \frac{f_{h,1,d} \cdot t_1 \cdot d}{1 + \beta} \cdot \left[ \sqrt{\beta + 2 \cdot \beta^2 + \left[ 1 + \frac{t_2}{t_1} + \left( \frac{t_2}{t_1} \right)^2 \right] + \beta^3 \cdot \left( \frac{t_2}{t_1} \right)^2} - \beta \cdot \left( 1 + \frac{t_2}{t_1} \right) \right] \quad \text{EC 5, 8.2.2 (c)}
$$
\n
$$
F_{v,Red} = 1.05 \cdot \frac{f_{h,1,d} \cdot t_1 \cdot d}{2 + \beta} \cdot \left[ \sqrt{2 \cdot \beta \cdot (1 + \beta) + \frac{4 \cdot \beta \cdot (2 + \beta) \cdot M_{y,d}}{f_{h,1,d} \cdot d \cdot t_1^2}} - \beta \right] \quad \text{LCA 5, 8.2.2 (d)}
$$
\n
$$
F_{v,Red} = 1.05 \cdot \frac{f_{h,1,d} \cdot t_2 \cdot d}{1 + 2 \cdot \beta} \cdot \left[ \sqrt{2 \cdot \beta^2 \cdot (1 + \beta) + \frac{4 \cdot \beta \cdot (1 + 2 \cdot \beta) \cdot M_{y,d}}{f_{h,1,d} \cdot d \cdot t_2^2}} - \beta \right] \quad \text{LCA 5, 8.2.2 (e)}
$$
\n
$$
F_{v,Red} = 1.15 \cdot \sqrt{\frac{2 \cdot \beta}{1 + \beta}} \cdot \sqrt{2 \cdot M_{y,d} \cdot f_{h,1,d} \cdot d}
$$
\n
$$
E_{v,Red} = 1.15 \cdot \sqrt{\frac{2 \cdot \beta}{1 + \beta}} \cdot \sqrt{2 \cdot M_{y,d} \cdot f_{h,1,d} \cdot d} \quad \text{LCA 5, 8.2.2 (f)}
$$

#### **zweischnittige Verbindungen**

4H-HKPU Knotenpunkt EC 5

$$
F_{v, Rd} = f_{h, 1, d} \cdot t_1 \cdot d \dots
$$
  
\n
$$
F_{v, Rd} = 0.5 \cdot f_{h, 1, d} \cdot t_2 \cdot d \cdot \beta
$$
  
\n
$$
F_{v, Rd} = 1.05 \cdot \frac{f_{h, 1, d} \cdot t_1 \cdot d}{2 + \beta} \cdot \left[ \sqrt{2 \cdot \beta \cdot (1 + \beta) + \frac{4 \cdot \beta \cdot (2 + \beta) \cdot M_{y, d}}{f_{h, 1, d} \cdot d \cdot t_1^2}} - \beta \right]
$$
  
\n
$$
F_{v, Rd} = 1.15 \cdot \sqrt{\frac{2 \cdot \beta}{1 + \beta}} \cdot \sqrt{2 \cdot M_{y, d} \cdot f_{h, 1, d} \cdot d} \dots
$$
  
\n
$$
E C 5, 8.2.2 \text{ (i)}
$$
  
\n
$$
F_{v, Rd} = 1.15 \cdot \sqrt{\frac{2 \cdot \beta}{1 + \beta}} \cdot \sqrt{2 \cdot M_{y, d} \cdot f_{h, 1, d} \cdot d} \dots
$$

Für zweischnittige Stahlblech-Holz-Verbindungen berechnet sich der Bemessungswert der Tragfähigkeit nach folgenden Gleichungen, von denen der kleinste Wert maßgebend ist.

# **dünne Bleche**

### **dicke Bleche**

$$
F_{v, Rd} = f_{h, d} \cdot t_1 \cdot d
$$
  
\n
$$
F_{v, Rd} = f_{h, 1, d} \cdot t_1 \cdot d \cdot \left[ \sqrt{2 + \frac{4 \cdot M_{y, d}}{f_{h, 1, d} \cdot d \cdot t_1^2}} - 1 \right]
$$
  
\nEC 5, 8.2.3 (d)  
\n
$$
F_{v, Rd} = 2.3 \cdot \sqrt{M_{y, Rd} \cdot f_{h, d} \cdot d}
$$
  
\nEC 5, 8.2.3 (e)

### Erhöhung der Tragfähigkeit durch Berücksichtigung des Ausziehwiderstands n. DIN EN 1995-1-1

In bestimmten Fällen darf die Tragfähigkeit F<sub>v,Rk</sub> (Rk) um einen Anteil ΔF<sub>v,Rk</sub> (ΔRk) erhöht werden.

Dieser Anteil resultiert aus dem Ausziehwiderstand des Verbindungsmittels.

Der Anteil ΔF<sub>v,Rk</sub> ergibt sich aus dem Term

$$
\underline{\mathsf{F}}_{\mathsf{ax},\mathsf{Rk}}
$$

4

der Gleichungen /16/, (8.6) und 8.7.

# **Nägel**

Nach /16/, 8.2.2 (2), darf bei Verwendung metallischer, stiftförmiger Verbindungsmittel der Einfluss der Seilwirkung berücksichtigt werden. Bei runden Nägeln ist er auf 15% vom Scherwiderstand begrenzt. Die Einschlagtiefe sollte dabei mindestens 8 d betragen.

$$
F_{ax,Rk} = \begin{cases} f_{ax,k} \cdot d \cdot t_{pen} & \dots (a) \\ f_{ax,k} \cdot d \cdot t + f_{head,k} \cdot d_{h}^{2} & \dots (b) \end{cases} \qquad \dots \dots \dots \text{EC 5, GL (8.24)}
$$

charakteristischer Wert der Ausziehfestigkeit auf Seite der Nagelspitze  $f_{ax,k}$ 

charakteristischer Wert der Kopfdurchziehfestigkeit  $f_{\sf head,k}$ 

d Nageldurchmesser n. 8.3.1.1

- Eindringtiefe auf Seite der Nagelspitze oder  $t_{pen}$ Länge des profilierten Schaftteils im Bauteil mit Nagelspitze
- Dicke des Bauteils auf der Seite des Nagelkopfes  $\mathsf{t}$
- Kopfdurchmesser des Verbindungsmittels dh

Bei Verwendung von Fermacellplatten ist gemäß /28/ jedoch eine Erhöhung möglich. Es gilt:

"Bei einschnittigen Verbindungen mit überwiegend kurzzeitiger Beanspruchung darf die ermittelte charakteristische

Tragfähigkeit R<sub>k</sub> für eine Beanspruchung parallel zum Rand der Gipsfaserplatte um einen Anteil ΔR<sub>k</sub> wie folgt erhöht werden:"

 $\Delta R_k$  = min {0.5 · R<sub>k</sub>, 0.25 · R<sub>ax k</sub>}  $R_{ax,k}$ = min  $\{f_{1k}: d \cdot l_{ef}, f_{2k}: d^2\}$  ... nicht für Platten mit TB-Kanten mit Dicken t ≤ 12.5 mm

Der Ausziehparameter f<sub>ax,k</sub> und die Kopfdurchziehfestigkeit f<sub>head,k</sub> werden nach /16/, 8.3.2 Gl.(8.25), bzw. nach /41/, NCI Zu 8.3.2, Tab. NA.16, bestimmt.

Für die Ermittlung des Ausziehwiderstandes F<sub>ax,Rk</sub> darf für alle zulässigen Verbindungsmittel der charakteristische Wert des Kopfziehparameters  $f_{\text{head},k}$  = 15 N/mm<sup>2</sup> angenommen werden.

### **Klammern**

Für Klammern gilt das Gleiche wie für Verbindungen mit Nägeln.

Nach /41/, NCI zu 8.4 (NA.13), können beharzte Klammern wie zwei profilierte Nägel der Tragfähigkeitsklasse 2 des gleichen Durchmessers n. Tab. NA.16 betrachtet werden, wenn sie die Anforderungen nach DIN 1052-10 erfüllen, vorausgesetzt, dass der Winkel zwischen dem Klammerrücken und der Faserrichtung des Holzes mindestens 30° beträgt. Andernfalls sind sie wie glattschaftige Nägel zu betrachten.

Bei Verwendung von Fermacellplatten gilt entsprechend /28/ für den Ausziehwiderstand R<sub>ax, k</sub>

$$
R_{ax,k} = min\{2 \cdot f_{ax,k} \cdot d \cdot l_{ef,i} f_{head,k} \cdot d \cdot b_r\}
$$

b. Klammerrückenbreite

### **Sondernägel**

Nach /41/, 8.3.2 (4), darf der Ausziehwiderstand für Nägel mit anderem als glattem Schaft, wie in EN 14592 definiert, wie folgt berechnet werden

$$
F_{ax, Rk} = \begin{cases} f_{ax, k} \cdot d \cdot t_{pen} & \dots (a) \\ f_{head, k} \cdot d_h^2 & \dots (b) \end{cases} \quad \dots \dots \text{EC 5, Gl. (8.23)}
$$

Nach /41/, NCI Zu 8.3.1.3 (NA.9), darf bei einschnittigen Holzwerkstoff-Holz-Nagelverbindungen mit profilierten Nägeln (Sondernägeln) - außer bei Gipsplatten-Holz-Verbindungen - der charakteristische Wert der Tragfähigkeit Fv,Rk um einen Anteil ΔFv,Rk erhöht werden.

$$
\Delta F_{v, Rk} = \min \left\{ 0.5 \cdot F_{v, Rk}, 0.25 \cdot F_{ax, Rk} \right\} \qquad \dots \text{ EC 5 NAD, GI. (NA.125)}
$$

Nach /41/, NCI Zu 8.3.1.4 (NA.4), darf bei einschnittigen Stahlblech-Holz-Nagelverbindungen mit profilierten Nägeln die charakteristische Tragfähigkeit F<sub>v,Rk</sub> nach Gleichung (NA.129) um einen Anteil ΔF<sub>v,Rk</sub> erhöht werden.

$$
\Delta F_{v, Rk} = min\left\{0.5 \cdot F_{v, Rk}, 0.25 \cdot F_{ax, Rk}\right\} \qquad \dots \text{ EC 5 NAD, GI. (NA. 129)}
$$

Nach /41/, NCI Zu 8.3.2 (NA.12), dürfen für Nägel, die nach /18/ einer Tragfähigkeitsklasse zugeordnet wurden, die charakteristischen Werte für die Ausziehparameter und die Kopfdurchziehparameter n. Tab. NA. 16 bestimmt werden.

#### **Schrauben**

Nach /16/, 8.7.2 (4) darf für Verbindungen mit Schrauben n. /26/ mit

6mm≤ d ≤12mm

 $0.6 \le d_4/d \le 0.75$ 

- Außendurchmesser des Gewindes d
- d<sub>4</sub> Innendurchmesser des Gew.

der charakteristische Ausziehwiderstand berechnet werden zu

 $F_{ax, \alpha, Rk} = \frac{n_{ef} \cdot f_{ax, k} \cdot d \cdot l_{ef} \cdot k_d}{12 \cdot \cos^2 \alpha + \sin^2 \alpha}$  $f_{ax,k} = 0.52 \cdot d^{-0.5} \cdot l_{ef}^{-0.1} \cdot p_k^{0.8}$  EC 5, GI. (8.39) F<sub>ax. a.Rk</sub> charakteristischer Wert des Ausziehwiderstands der Verbindung unter einem Winkel a zur Faserrichtung in N  $\mathsf{f}_{\mathsf{ax}\, \mathsf{k}}$  ……charakteristischer Wert der Ausziehfestigkeit rechtwinklig zur Faserrichtung in N/mm $^2$ n<sub>ef</sub> ......wirksame Anzahl von Schrauben, s. 8.7.2 (8) I<sub>ef</sub> .......Eindringtiefe des Gewindeteils in mm  $\rho_{\mathsf{k}}$  . . . . . . . charakteristischer Wert der Rohdichte in kg/m $^3$  $\alpha$  .......Winkel zwischen der Schraubenachse und der Faserrichtung mit  $\alpha$   $\geq$  30<sup>o</sup>

#### **Passbolzen**

Bei Verbindungen mit Bolzen oder Passbolzen darf der charakteristische Wert der Tragfähigkeit F<sub>v,Rk</sub> n. /16/, 8.2.2, um einen Anteil ΔF<sub>v.Rk</sub> erhöht werden.

Gemäß /16/ 8.2.2 (2) ist  $\Delta F_{V, Rk}$  auf 25% von  $F_{V, Rk}$  zu begrenzen.

Maßgebend für ΔF<sub>vRk</sub> ist die Querdruckspannung unter der Unterlegscheibe. Die wirksame Fläche unter der Scheibe kann nach /16/, 8.5.2(2), zu A  $\cdot$  3.0  $\cdot$  f<sub>c.90,k</sub> berechnet werden.

### **Bolzen und Gewindestangen**

Sofern nichts anderes festgelegt ist, gelten die Bestimmungen für Verbindungen mit Stabdübeln und Passbolzen sinngemäß.

#### **Ring- und Scheibendübel**

Ring- oder Scheibendübel bieten keinen Widerstand gegen Herausziehen.

Da Ring- oder Scheibendübel jedoch immer in Verbindung mit Bolzen ausgeführt werden müssen, wird vom Programm der Herausziehwiderstand des verwendeten Bolzens ermittelt.

<span id="page-41-0"></span>Dieser Herausziehwiderstand kann auch gemäß /16/, 8.2.2, oder /1/, 12.3 (8), zur Erhöhung der Schertragfähigkeit herangezogen werden.

# Beispiele Knotenpunktausbildungen

Bis zu fünf Stäbe können am Knoten angreifen.

Für alle Stäbe können Neigungen frei vorgegeben werden.

Der Gurt kann geteilt werden und beiden Teilen gleichfalls eine Neigung zugewiesen werden.

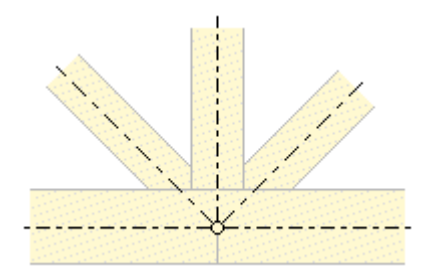

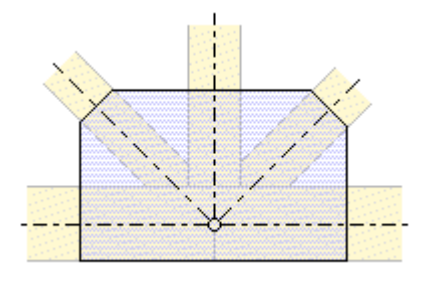

Die Verbindungsbleche (Stahl oder Aluminium) können als Quasirechteckform außen auf dem Knotenpunkt liegen.

Zusätzlich können die Bleche durch Einlassen in die Stabquerschnitte mit der Holzfläche bündig angeordnet liegen.

#### 4H-HKPU Knotenpunkt EC 5

Das Verbindungsblech (Stahl oder Aluminium) kann als Quasirechteckform in die geschlitzten Stabquerschnitte eingelassen werden.

Sowohl außen liegende Bleche als auch das eingeschlitzte Blech können als Kontur den Stäben folgen, wobei die Längen der Äste auf den Stäben unabhängig voneinander festgelegt werden können.

Die beschriebenen Blechformen gelten analog für alle weiteren nachfolgend gezeigten Knotenpunktsvarianten.

In den nebenstehenden Beispielen wurde der Gurt geteilt und geneigt.

Einseitger Gurt links mit Diagonale und Stiel.

Auch der Stiel muss nicht senkrecht stehen.

Der Gurt kann einseitig ausgebildet sein.

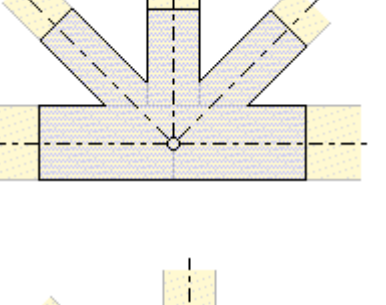

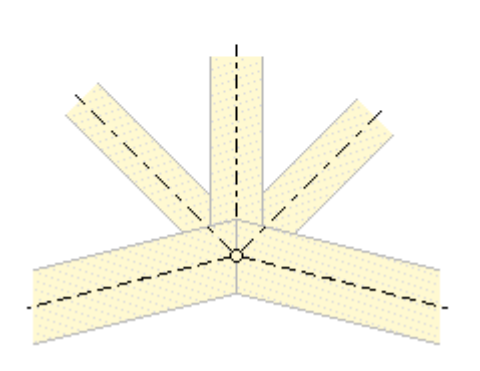

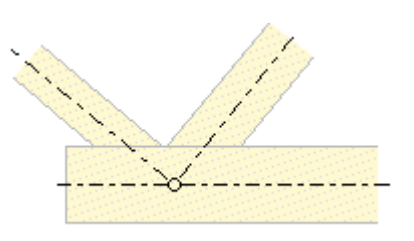

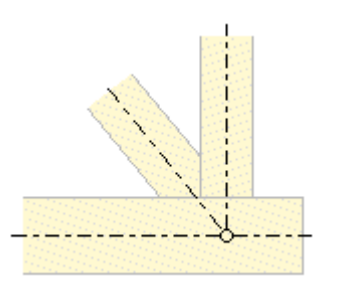

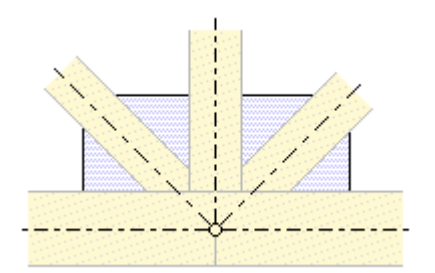

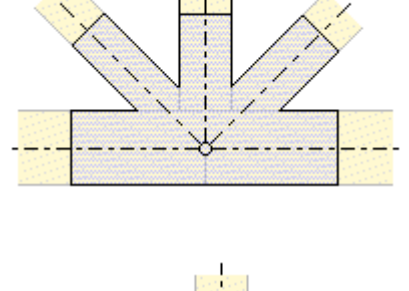

transformiert.

Knotenpunkt wird vom Programm automatisch in die Definitionsebene Schnittgrößen, Geometrie und Werkstoffkenndaten können aus den

주

Diagonalen und Stiel müssen nicht auf der gleichen Seite bzgl. des Gurts liegen.

... und weitere Kombinationen aller oder einzelner der fünf Stäbe.

Stabwerksprogrammen *[4H](file:///C|/MSB/HOMEPAGE/main/progs/beams/frap/frap.html)***[-FRAP](file:///C|/MSB/HOMEPAGE/main/progs/beams/frap/frap.html)**, Räumliche Stabtragwerke, und

*[4H](file:///C|/MSB/HOMEPAGE/main/progs/beams/nisi/nisi.html)***[-NISI](file:///C|/MSB/HOMEPAGE/main/progs/beams/nisi/nisi.html)**, Ebene Stabtragwerke, übernommen werden

Der im Stabwerksprogramm in seiner Originallage befindliche

zur Hauptseite *[4H](file:///C|/MSB/HOMEPAGE/main/progs/details/holz2008/hkpu/hkpu.htm)***[-HKPU](file:///C|/MSB/HOMEPAGE/main/progs/details/holz2008/hkpu/hkpu.htm)**, Knotenpunkt EC 5

© pcae GmbH Kopernikusstr. 4A 30167 Hannover Tel. 0511/70083-0 Fax 70083-99 Mail dte@pcae.de